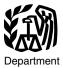

Department of the Treasury

Internal Revenue Service

### **Publication 536**

Cat. No. 46569U

# Net Operating Losses (NOLs) for Individuals, Estates, and Trusts

For use in preparing **2010** Returns

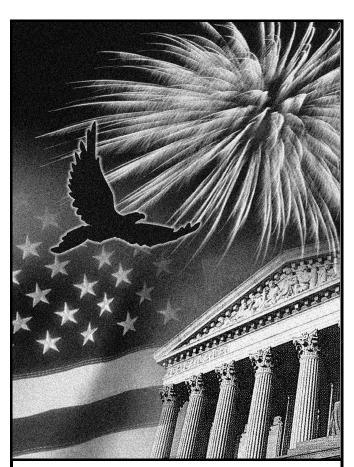

Get forms and other information faster and easier by:

Internet IRS.gov

### **Contents**

| Introduction                                                                                                    |
|----------------------------------------------------------------------------------------------------|
| NOL Steps                                                                                                    |
| How To Figure an NOL                                                                                                    |
| When To Use an NOL                                                                                                    |
| How To Claim an NOL Deduction 8 Deducting a Carryback 8 Deducting a Carryforward 9 Change in Marital Status 9 Change in Filing Status 9 Illustrated Form 1045 10 |
| How To Figure an NOL Carryover 12 Illustrated Form 1045, Schedule B                                                                                              |
| NOL Carryover From 2010 to 2011 15 Worksheet Instructions                                                                                                    |
| How To Get Tax Help                                                                                                    |
| Index                                                                                                    |

### Introduction

If your deductions for the year are more than your income for the year, you may have a net operating loss (NOL). An NOL year is the year in which an NOL occurs. You can use an NOL by deducting it from your income in another year or years.

What this publication covers. This publication discusses NOLs for individuals, estates, and trusts. It covers:

- How to figure an NOL,
- When to use an NOL,
- How to claim an NOL deduction, and
- How to figure an NOL carryover.

To have an NOL, your loss must generally be caused by deductions from your:

- · Trade or business,
- Work as an employee,
- Casualty and theft losses,
- · Moving expenses, or
- Rental property.

A loss from operating a business is the most common reason for an NOL.

Partnerships and S corporations generally cannot use an NOL. However, partners or shareholders can use their separate shares of the partnership's or S corporation's business income and business deductions to figure their individual NOLs.

**Keeping records.** You should keep records for any tax year that generates an NOL for 3 years after you have used the carryback/carryforward or 3 years after the carryforward expires.

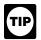

You should attach all required documents to the Form 1045 or Form 1040X. For details, see the instructions for Form 1045 or Form 1040X.

What is not covered in this publication? The following topics are not covered in this publi-

- Bankruptcies. See Publication 908, Bankruptcy Tax Guide.
- NOLs of corporations. See Publication 542, Corporations.

Section references. Section references are to the Internal Revenue Code unless otherwise noted.

Comments and suggestions. We welcome your comments about this publication and your suggestions for future editions.

You can write to us at the following address:

Internal Revenue Service Individual Forms and Publications Branch SE:W:CAR:MP:T:I 1111 Constitution Ave. NW, IR-6526 Washington, DC 20224

We respond to many letters by telephone. Therefore, it would be helpful if you would include your daytime phone number, including the area code, in your correspondence.

You can email us at \*taxforms@irs.gov. (The asterisk must be included in the address.) Please put "Publications Comment" on the subject line. You can also send us comments from www.irs.gov/formspubs/, select "Comment on Tax Forms and Publications" under "Information about."

Although we cannot respond individually to each comment received, we do appreciate your feedback and will consider your comments as we revise our tax products.

Ordering forms and publications. Visit www.irs.gov/formspubs to download forms and publications, call 1-800-829-3676, or write to the address below and receive a response within 10 days after your request is received.

Internal Revenue Service 1201 N. Mitsubishi Motorway Bloomington, IL 61705-6613

Tax questions. If you have a tax question, check the information available on IRS.gov or call 1-800-829-1040. We cannot answer tax questions sent to either of the above addresses.

### Useful Items

You may want to see:

#### **Publication**

- ☐ 4492 Information for Taxpayers Affected by Hurricanes Katrina, Rita, and Wilma
- ☐ 4492-A Information for Taxpayers Affected by the May 4, 2007, Kansas Storms and Tornadoes
- ☐ 4492-B Information for Affected Taxpayers in the Midwestern Disaster Areas

#### Form (and Instructions)

- ☐ 1040X Amended U.S. Individual Income Tax Return
- ☐ 1045 Application for Tentative Refund

See How To Get Tax Help near the end of this publication for information about getting these publications and forms.

### **NOL Steps**

Follow Steps 1 through 5 to figure and use your NOL.

**Step 1.** Complete your tax return for the year. You may have an NOL if a negative figure appears on the line below:

Individuals — Form 1040, line 41, or Form 1040NR, line 39.

Estates and trusts — Form 1041, line 22.

If the amount on that line is not negative, stop here - you do not have an NOL.

Step 2. Determine whether you have an NOL and its amount. See How To Figure an NOL, later. If you do not have an NOL, stop here.

**Step 3.** Decide whether to carry the NOL back to a past year or to waive the carryback period and instead carry the NOL forward to a future year. See When To Use an NOL, later.

Step 4. Deduct the NOL in the carryback or carryforward year. See How To Claim an NOL Deduction, later. If your NOL deduction is equal to or less than your taxable income without the deduction, stop here — you have used up your NOL.

Step 5. Determine the amount of your unused NOL. See How To Figure an NOL Carryover, later. Carry over the unused NOL to the next carryback or carryforward year and begin again at Step 4.

Note. If your NOL deduction includes more than one NOL amount, apply Step 5 separately to each NOL amount, starting with the amount from the earliest year.

### How To Figure an NOL

If your deductions for the year are more than your income for the year, you may have an NOL.

There are rules that limit what you can deduct when figuring an NOL. In general, the following items are not allowed when figuring an NOL.

- Any deduction for personal exemptions.
- · Capital losses in excess of capital gains.
- The section 1202 exclusion of 50% of the gain from the sale or exchange of qualified small business stock.
- · Nonbusiness deductions in excess of nonbusiness income.
- Net operating loss deduction.
- · The domestic production activities deduction.

Form 1045, Schedule A. Use Form 1045, Schedule A, to figure an NOL. The following discussion explains Schedule A and includes an illustrated example.

First, complete Form 1045, Schedule A, line 1, using amounts from your return. If line 1 is a negative amount, you may have an NOL.

Next, complete the rest of Form 1045, Schedule A, to figure your NOL.

Nonbusiness deductions (line 6). Enter on line 6 deductions that are not connected to your trade or business or your employment. Examples of deductions not related to your trade or business are:

- Alimony paid.
- · Deductions for contributions to an IRA or a self-employed retirement plan,
- · Health savings account deduction,
- Archer MSA deduction,
- The additional exemption amount for providing housing to a Midwestern displaced individual from Form 8914,
- Most itemized deductions (except for casualty and theft losses, state income tax on business profits, and any employee business expenses), and
- The standard deduction (except the amount of any net disaster loss from Form 4684, line 18).

Do not include on line 6 the deduction for personal exemptions for you, your spouse, or your dependents.

Do not enter business deductions on line 6. These are deductions that are connected to your trade or business. They include the following.

- · State income tax on business profits.
- Moving expenses.
- Educator expenses.
- The deduction of one-half of your self-employment tax or your deduction for self-employed health insurance.
- Domestic production activities deduction.
- Rental losses.
- Loss on the sale or exchange of business real estate or depreciable property.
- · Your share of a business loss from a partnership or S corporation.
- · Ordinary loss on the sale or exchange of stock in a small business corporation or a small business investment company.
- If you itemize your deductions, casualty and theft losses (even if they involve nonbusiness property) and employee business expenses (such as union dues, uniforms, tools, education expenses, and travel and transportation expenses).
- The amount of any net disaster loss from Schedule L (Form 1040A or 1040), line 6, you included in your standard deduction.
- · Loss on the sale of accounts receivable (if you use an accrual method of accounting).
- Interest and litigation expenses on state and federal income taxes related to your business.
- Unrecovered investment in a pension or annuity claimed on a decedent's final re-
- · Payment by a federal employee to buy back sick leave used in an earlier year.

Nonbusiness income (line 7). Enter on line 7 only income that is not related to your trade or business or your employment. For example, enter your annuity income, dividends, and interest on investments. Also, include your share of nonbusiness income from partnerships and S corporations.

Do not include on line 7 the income you receive from your trade or business or your employment. This includes salaries and wages, self-employment income, and your share of business income from partnerships and S corporations. Also, do not include rental income or ordinary gain from the sale or other disposition of business real estate or depreciable business property.

Adjustment for section 1202 exclusion (line 17). Enter on line 17 any gain you excluded under Internal Revenue Code section 1202 on the sale or exchange of qualified small business stock.

Adjustments for capital losses (lines 19-22). The amount deductible for capital losses is limited based on whether the losses are business capital losses or nonbusiness capital losses.

Nonbusiness capital losses. You can deduct your nonbusiness capital losses (line 2) only up to the amount of your nonbusiness capital gains without regard to any section 1202 exclusion (line 3). If your nonbusiness capital losses are more than your nonbusiness capital gains without regard to any section 1202 exclusion, you cannot deduct the excess.

Business capital losses. You can deduct your business capital losses (line 11) only up to the total of:

- · Your nonbusiness capital gains that are more than the total of your nonbusiness capital losses and excess nonbusiness deductions (line 10), and
- Your total business capital gains without regard to any section 1202 exclusion (line

Domestic production activities deduction (line 23). You cannot take the domestic production activities deduction when figuring your NOL. Enter on line 23 any domestic production activities deduction claimed on your return.

NOLs from other years (line 24). You cannot deduct any NOL carryovers or carrybacks from other years. Enter the total amount of your NOL deduction for losses from other years.

### Illustrated Form 1045, Schedule A

The following example illustrates how to figure an NOL. It includes filled-in pages 1 and 2 of Form 1040 and Form 1045, Schedule A.

Example. Glenn Johnson is in the retail record business. He is single and has the following income and deductions on his Form 1040 for

#### INCOME

| Wages from part-time job     | \$1,225<br>425 |
|------------------------------|----------------|
| real estate used in business | 2,000          |
| Glenn's total income         | \$3,650        |
| DEDUCTIONS                   |                |

| Glenn's total deductions          | \$15,350 |
|-----------------------------------|----------|
| Personal exemption                | 3,650    |
| Standard deduction                | 5,700    |
| on sale of stock                  | 1,000    |
| Net short-term capital loss       |          |
| of \$72,000)                      | \$5,000  |
| income of \$67,000 minus expenses |          |
| Net loss from business (gross     |          |
| DEDUCTIONS                        |          |

Glenn's deductions exceed his income by \$11,700 (\$15,350 - \$3,650). However, to figure whether he has an NOL, certain deductions are not allowed. He uses Form 1045, Schedule A, to figure his NOL. See the illustrated Form 1045, Schedule A, later.

The following items are not allowed on Form 1045, Schedule A.

| Nonbusiness net short-term capital loss                              | . 5,275   |
|----------------------------------------------------------------------|-----------|
| Total adjustments to net loss                                        | \$9,925   |
| Therefore, Glenn's NOL for 2010 is as follows:                       | s figured |
| Glenn's total 2010 income                                            | \$3,650   |
| Less: Glenn's original 2010 total deductions \$15,350 Reduced by the |           |
| disallowed items – 9,925                                             | - 5.425   |

Glenn's NOL for 2010 . . . . . . . . . .

\$1,775

| and SSN    T   Flat point return, spouse's fist name and initial   Lest name                                                                                                    | <b>1040</b>       |           | ent of the Treasury—Internal Reven Individual Income |                       | m 20            | 10                  | (99)      | IRS Use Only-Do n           | ot write c | or staple in this space. |           |
|----------------------------------------------------------------------------------------------------|-------------------|-----------|------------------------------------------------------|-----------------------|-----------------|---------------------|-----------|-----------------------------|------------|--------------------------|-----------|
| Address, and SSN P   Gient M.   Johnson   Johnson   John | Р                 | For the   | year Jan. 1-Dec. 31, 2010, or other                  | er tax year beginning |                 | , 2010, en          | ding      | , 20                        |            | OMB No. 1545-0074        |           |
| Address, and SSN  If som terminations  Filing Status  Filing Status  Check only one box.  Exemptions  Gal Total number of exemptions claimed  If more than four dependents, see instructions and check here and check here and check he |                   | Your f    | irst name and initial                                | La                    | ast name        |                     |           |                             | Your s     | ocial security numb      | er        |
| See asparation instructions.    Home address (number and street): If you have a P.O. box, soal instructions.   Secondary   Presidential   Home address (number and street): If you have a foreign address, see instructions.   Secondary   Presidential   Presidential   Presidentia | Address, N        | Gle       | enn M.                                               |                       | Johnson         |                     |           |                             | 765        | 00 4321                  |           |
| Home address furnishe and street, if you have a P.O. box, see instructions.                                                                                                    | and SSN           | If a joi  | nt return, spouse's first name a                     | ind initial La        | ast name        |                     |           |                             | Spous      | e's social security n    | umber     |
| Married filling object to first process of the process of the pr   |                   |           |                                                      |                       |                 |                     |           |                             |            |                          |           |
| Section   Section   Sect   | _                 | Home      | address (number and street). I                       | f you have a P.O. I   | box, see instr  | ructions.           |           | Apt. no.                    | _          | Make sure the SSN(       | s) above  |
| Presidential Anytycent, VA 20000 Election Campaign Presidential Anytycent, VA 20000 Presidential Anytycent, VA 20000 Presidential Anytycent, VA 20000 Presidential Anytycent, VA 20000 Presidential Anytycent, VA 20000 Presidential Anytycent, VA 20000 Presidential Anytycent, VA 20000 Presidential Anytycent, VA 20000 Presidential Anytycent of the service of the service of the servic | Α                 |           |                                                      |                       |                 |                     |           |                             |            | and on line 6c are       | correct.  |
| Presidential Election Campaign   P Check here if you, or your spouse if filing jointly, want \$3 to go to this fund                                                                                                    |                   | City, t   | own or post office, state, and Z                     | IP code. If you ha    | ve a foreign a  | address, see i      | nstructio | ons.                        |            | •                        | not       |
| Filing Status                                                                                                    | Presidential Y    | Αn        | ytown, VA 20000                                      |                       |                 |                     |           |                             | change     | your tax or refund.      |           |
| Time year and the company of the company of the co  | Election Campaign | ► Ch      | eck here if you, or your spo                         | ouse if filing join   | tly, want \$3   | to go to thi        | s fund    |                             | $\sqrt{}$  | You Spo                  | use       |
| 2                                                                                                    | Filing Status     | 1         | Single                                               |                       |                 | 4                   | Head      | of household (with qu       | alifying   | person). (See instructi  | ons.) If  |
| Dox.   Boxes sheeled   S                                                                                                    | •                 | 2         | Married filing jointly (even                         | en if only one ha     | ad income)      |                     |           |                             | nild but i | not your dependent, e    | nter this |
| Exemptions  6a                                                                                                    |                   | 3         | •                                                    | /. Enter spouse'      | s SSN abov      |                     |           |                             |            |                          |           |
| Spouse   Dependents   C) Dependents   C) De    | DOX.              |           |                                                      |                       |                 |                     |           |                             | depen      |                          |           |
| C   Dependents:                                                                                                    | Exemptions        | 6a        |                                                      | can claim you a       | as a depend     | dent, <b>do not</b> | check     | box 6a                      | • • }      |                          | 1         |
| If more than four dependents, see instructions and check here ▶                                                                                                    |                   |           |                                                      |                       |                 |                     |           |                             | <u></u> J  |                          |           |
| If more than four dependents, see                                                                                                    |                   | -         | •                                                    |                       |                 |                     |           | qualifying for child tax cr |            |                          |           |
| If more than four dependents, see                                                                                                    |                   | (1) First | name Last name                                       | 300iai 300aii         | ty number       | Totationomp to      | , you     | (see page 15)               |            |                          | ,         |
| Comparison and check here                                                                                                    | If more than four |           |                                                      |                       |                 |                     |           |                             |            | or separation            |           |
| Income                                                                                                    | dependents, see   |           |                                                      |                       |                 |                     |           |                             |            |                          |           |
| Total number of exemptions claimed                                                                                                    |                   |           |                                                      |                       |                 |                     |           |                             |            | not entered above        |           |
| Tracome   7                                                                                                    | check here ►      | d         | Total number of exemption                            | ne claimed            |                 |                     |           |                             |            |                          | 1         |
| Attach Form(s)   W-2 here. Also   Tax-able interest. Attach Schedule B if required   Sa   Tax-able interest. Do not include on line 8a   8b                                                                                                    |                   |           | · ·                                                  |                       |                 |                     |           |                             | 7          | 1                        |           |
| Attach Form(s)   W-2 here. Also attach Forms   W-2 here. Also attach Forms   W-2 here. Also   W-2 here. Also attach Forms   W-2 here. Also   W-2 here. Also   W-2    | Income            |           | = :                                                  |                       |                 |                     |           |                             |            | · · · · · ·              |           |
| Attach Form(s)   W-2 here, Also attach Form so the Park   September   September   Septe    |                   |           |                                                      |                       |                 |                     | Ι         |                             | oa         | 420                      |           |
| W-2 here. Also attach Forms W-2G and 1099-B if tax tach Forms W-2G and 1099-B if tax was withheld.         b Qualified dividends         9b   100   100   100   100   100   100   100   100   100   100   100   100   100   100   100   100   100   100   100   100   100   100   100   100   100   100   100   100   100   100   100   100   100   100   100   100   100   100   100   100   100   100   100   100   100   100   100   100   100   100   100   100   100   100   100   100   100   100   100   100   100   100   100   100   100   100   100   100   100   100   100   100   100   100   100   100   100   100   100   100   100   100   100   100   100   100   100   100   100   100   100   100   100   100   100   100   100   100   100   100   100   100   100   100   100   100   100   100   100   100   100   100   100   100   100   100   100   100   100   100   100   100   100   100   100   100   100   100   100   100   100   100   100   100   100   100   100   100   100   100   100   100   100   100   100   100   100   100   100   100   100   100   100   100   100   100   100   100   100   100   100   100   100   100   100   100   100   100   100   100   100   100   100   100   100   100   100   100   100   100   100   100   100   100   100   100   100   100   100   100   100   100   100   100   100   100   100   100   100   100   100   100   100   100   100   100   100   100   100   100   100   100   100   100   100   100   100   100   100   100   100   100   100   100   100   100   100   100   100   100   100   100   100   100   100   100   100   100   100   100   100   100   100   100   100   100   100   100   100   100   100   100   100   100   100   100   100   100   100   100   100   100   100   100   100   100   100   100   100   100   100   100   100   100   100   100   100   100   100   100   100   100   100   100   100   100   100   100   100   100   100   100   100   100   100   100   100   100   100   100   100   100   100   100   100   100   100   100   100   100   10                                           | Attach Form(s)    |           | •                                                    |                       |                 | OD                  |           |                             | 00         |                          |           |
| ## W-2G and 1099-R if tax was withheld.  ## I1 Alimony received                                                                                                    |                   |           | •                                                    |                       | •               |                     | Ι         |                             | 9a         |                          | _         |
| 1099-R if tax was withheld.  11                                                                                                    |                   |           |                                                      |                       |                 |                     | 'AS       |                             | 10         |                          |           |
| 12   Business income or (loss). Attach Schedule C or C-EZ   12   (5,000)                                                                                                    |                   |           |                                                      |                       |                 |                     |           |                             |            |                          |           |
| 13   Capital gain or (loss). Attach Schedule D if required. If not required, check here                                                                                                    | was withheld.     |           | •                                                    |                       |                 |                     |           |                             |            | (5,000)                  |           |
| 14   Other gains or (losses). Attach Form 4797 .   14     15     15     15     16     16       16         15                                                                                                    |                   |           | , ,                                                  |                       |                 |                     |           |                             |            |                          | *         |
| get a W-2, see page 20.    15a                                                                                                    | If you did not    |           | ,                                                    |                       |                 |                     | cu, onc   | ok nere >                   |            | 1,000                    |           |
| 16a   Pensions and annuities   16a   b   Taxable amount   16b   17   Rental real estate, royalties, partnerships, S corporations, trusts, etc. Attach Schedule E   17   18   18   19   19   19   19   19   19                                                                                                    | •                 |           | ` '                                                  | 1                     |                 | 1                   | able an   | nount                       |            |                          |           |
| 17   Rental real estate, royalties, partnerships, S corporations, trusts, etc. Attach Schedule E   17   18   19   19   19   19   19   19   19                                                                                                    | see page 20.      |           |                                                      |                       |                 |                     |           |                             |            |                          | _         |
| Enclose, but do not attach, any payment. Also, please use  Form 1040-V.  20                                                                                                    |                   |           | L                                                    |                       | . S corporat    |                     |           |                             |            |                          |           |
| payment. Also, please use Form 1040-V.  20a Social security benefits                                                                                                    |                   | 18        |                                                      |                       | •               |                     |           |                             | 18         |                          |           |
| 20a   Social security benefits   20a                                                                                                    |                   | 19        | Unemployment compens                                 | ation                 |                 |                     |           |                             | 19         |                          |           |
| 22 Combine the amounts in the far right column for lines 7 through 21. This is your total income ▶ 22 (2,350)  23 Educator expenses                                                                                                    |                   | 20a       | Social security benefits                             | 20a                   |                 | <b>b</b> Tax        | able an   | nount                       | 20b        |                          |           |
| Adjusted Gross Income  23                                                                                                    | Form 1040-V.      | 21        | Other income. List type a                            | nd amount             |                 |                     |           |                             | 21         |                          |           |
| Adjusted Gross Income       24       Certain business expenses of reservists, performing artists, and fee-basis government officials. Attach Form 2106 or 2106-EZ       24       24         25       Health savings account deduction. Attach Form 8889       25       26         26       Moving expenses. Attach Form 3903       26       27         27       One-half of self-employment tax. Attach Schedule SE       27       28         28       Self-employed SEP, SIMPLE, and qualified plans       28       29         29       Self-employed health insurance deduction       29       30         30       Penalty on early withdrawal of savings       30       31a         31a       Alimony paid b Recipient's SSN ▶       31a       31a         32       IRA deduction       32       33         33       Student loan interest deduction       33       34         34       Tuition and fees. Attach Form 8917       34       34         35       Domestic production activities deduction. Attach Form 8903       35         36       Add lines 23 through 31a and 32 through 35       36         37       Subtract line 36 from line 22. This is your adjusted gross income       \$37                                                                                                    |                   | 22        | Combine the amounts in the                           | far right column t    | for lines 7 thr | ough 21. This       | s is you  | total income >              | 22         | (2,350)                  |           |
| Gross   fee-basis government officials. Attach Form 2106 or 2106-EZ   24     25                                                                                                    |                   | 23        | Educator expenses .                                  |                       |                 | . 23                |           |                             |            |                          |           |
| 25                                                                                                    |                   | 24        | Certain business expenses of                         | of reservists, perfo  | rming artists   | , and               |           |                             |            |                          |           |
| 26 Moving expenses. Attach Form 3903                                                                                                    | _                 |           | fee-basis government official                        | s. Attach Form 21     | 06 or 2106-E    | Z <b>24</b>         |           |                             |            |                          |           |
| 27 One-half of self-employment tax. Attach Schedule SE 27  28 Self-employed SEP, SIMPLE, and qualified plans 28  29 Self-employed health insurance deduction 29  30 Penalty on early withdrawal of savings 30  31a Alimony paid b Recipient's SSN ▶ 31a  32 IRA deduction 32  33 Student loan interest deduction 33  34 Tuition and fees. Attach Form 8917 34  35 Domestic production activities deduction. Attach Form 8903  36 Add lines 23 through 31a and 32 through 35 36  37 Subtract line 36 from line 22. This is your adjusted gross income ▶ 37 (2,350)                                                                                                    | income            | 25        | Health savings account d                             | eduction. Attach      | h Form 888      | 9 . <b>25</b>       |           |                             |            |                          |           |
| 28 Self-employed SEP, SIMPLE, and qualified plans 28                                                                                                    |                   | 26        | Moving expenses. Attach                              | Form 3903 .           |                 | 26                  |           |                             |            |                          |           |
| 29       Self-employed health insurance deduction       29         30       Penalty on early withdrawal of savings       30         31a       Alimony paid <b>b</b> Recipient's SSN ▶       31a         32       IRA deduction       32         33       Student loan interest deduction       33         34       Tuition and fees. Attach Form 8917       34         35       Domestic production activities deduction. Attach Form 8903       35         36       Add lines 23 through 31a and 32 through 35       36         37       Subtract line 36 from line 22. This is your adjusted gross income       ▶ 37       (2,350)                                                                                                    |                   | 27        | One-half of self-employm                             | ent tax. Attach       | Schedule S      | E . <b>27</b>       |           |                             |            |                          |           |
| 30 Penalty on early withdrawal of savings                                                                                                    |                   | 28        | Self-employed SEP, SIMP                              | PLE, and qualifie     | ed plans        | 28                  |           |                             |            |                          |           |
| 31a Alimony paid b Recipient's SSN ▶ 31a  32 IRA deduction                                                                                                    |                   |           | Self-employed health insu                            | urance deductio       | n               | 29                  |           |                             |            |                          |           |
| 32 IRA deduction                                                                                                    |                   |           |                                                      | _                     | 1 1             |                     |           |                             |            |                          |           |
| 33 Student loan interest deduction                                                                                                    |                   |           |                                                      |                       |                 |                     |           |                             |            |                          |           |
| 34 Tuition and fees. Attach Form 8917                                                                                                    |                   |           |                                                      |                       |                 |                     |           |                             | -          |                          |           |
| 35 Domestic production activities deduction. Attach Form 8903 35 36 Add lines 23 through 31a and 32 through 35                                                                                                    |                   |           |                                                      |                       |                 |                     |           |                             |            |                          |           |
| 36 Add lines 23 through 31a and 32 through 35                                                                                                    |                   |           |                                                      |                       |                 |                     |           |                             |            |                          |           |
| 37 Subtract line 36 from line 22. This is your adjusted gross income <b>&gt; 37</b> (2,350)                                                                                                    |                   |           | •                                                    |                       |                 |                     |           |                             | -          |                          |           |
| 1040                                                                                                    |                   |           | •                                                    | •                     |                 |                     |           | _                           |            | (0.750)                  | _         |
|                                                                                                    | Fam Diagle        |           |                                                      |                       |                 |                     |           |                             |            |                          | 0 (0010)  |

\*Net capital gain (\$2,000 less \$1,000 loss)

Page 4 **Publication 536 (2010)**  Form 1040 (2010) Page **2** 

| Tax and                                                                                                    | 38  | Amount from line 37 (adjusted gross income)                                                         | <u> </u>                 | 38       | (2,350)         |        |
|----------------------------------------------------------------------------------------------------|-----|----------------------------------------------------------------------------------------------------|--------------------------|----------|-----------------|--------|
|                                                                                                    | 39a | Check You were born before January 2, 1946, Blind. Total b                                          | oxes                     |          |                 |        |
| Credits                                                                                                    |     | if: Spouse was born before January 2, 1946, Blind. Checke                                           |                          |          |                 |        |
|                                                                                                    | h   | If your spouse itemizes on a separate return or you were a dual-status alien, check                 |                          |          |                 |        |
|                                                                                                    | b   |                                                                                                    | _                        |          | F 700           |        |
|                                                                                                    | 40  | Itemized deductions (from Schedule A) or your standard deduction (see instr                         | •                        | 40       | 5,700           |        |
|                                                                                                    | 41  | Subtract line 40 from line 38                                                                       |                          | 41       | (8,050)         |        |
|                                                                                                    | 42  | Exemptions. Multiply \$3,650 by the number on line 6d                                               |                          | 42       | 3,650           |        |
|                                                                                                    | 43  | Taxable income. Subtract line 42 from line 41. If line 42 is more than line 41, e                   | nter -0                  | 43       | -0-             |        |
|                                                                                                    | 44  | Tax (see instructions). Check if any tax is from: a Form(s) 8814 b                                  | Form 4972 .              | 44       |                 |        |
|                                                                                                    | 45  | Alternative minimum tax (see instructions). Attach Form 6251                                        | •                        | 45       |                 |        |
|                                                                                                    |     | ,                                                                                                   |                          |          |                 | 1      |
|                                                                                                    | 46  | Add lines 44 and 45                                                                                 |                          | 46       |                 | +      |
|                                                                                                    | 47  | Foreign tax credit. Attach Form 1116 if required                                                    |                          |          |                 |        |
|                                                                                                    | 48  | Credit for child and dependent care expenses. Attach Form 2441 48                                   |                          |          |                 |        |
|                                                                                                    | 49  | Education credits from Form 8863, line 23                                                           |                          |          |                 |        |
|                                                                                                    | 50  | Retirement savings contributions credit. Attach Form 8880 50                                        |                          |          |                 |        |
|                                                                                                    | 51  | Child tax credit (see instructions)                                                                 |                          |          |                 |        |
|                                                                                                    | 52  | Residential energy credits. Attach Form 5695 52                                                     |                          |          |                 |        |
|                                                                                                    | 53  | Other credits from Form: a 3800 b 8801 c 53                                                         |                          |          |                 |        |
|                                                                                                    | 54  | Add lines 47 through 53. These are your <b>total credits</b>                                        |                          | 54       |                 |        |
|                                                                                                    | 55  | Subtract line 54 from line 46. If line 54 is more than line 46, enter -0-                           |                          |          |                 |        |
|                                                                                                    |     |                                                                                                    |                          | 55       |                 | +      |
| Other                                                                                                    | 56  | Self-employment tax. Attach Schedule SE                                                             |                          | 56       |                 | +      |
| Taxes                                                                                                    | 57  | Unreported social security and Medicare tax from Form: <b>a</b> 4137 <b>b</b>                       | 8919                     | 57       |                 |        |
| Tuxoo                                                                                                    | 58  | Additional tax on IRAs, other qualified retirement plans, etc. Attach Form 5329 if re               | quired                   | 58       |                 |        |
|                                                                                                    | 59  | a ☐ Form(s) W-2, box 9 b ☐ Schedule H c ☐ Form 5405, line 16                                        |                          | 59       |                 |        |
|                                                                                                    | 60  | Add lines 55 through 59. This is your <b>total tax</b>                                              | •                        | 60       |                 |        |
| Payments                                                                                                    | 61  | Federal income tax withheld from Forms W-2 and 1099 61                                              |                          |          |                 |        |
| . ayınıcınıc                                                                                                    | 62  | 2010 estimated tax payments and amount applied from 2009 return 62                                  |                          |          |                 |        |
|                                                                                                    | 63  | Making work pay credit. Attach Schedule M                                                           |                          |          |                 |        |
| If you have a                                                                                                    |     |                                                                                                    |                          |          |                 |        |
| qualifying                                                                                                    | 64a | Earned income credit (EIC)                                                                          |                          |          |                 |        |
| child, attach                                                                                                    | b   | Nontaxable combat pay election 64b                                                                  |                          |          |                 |        |
| Schedule EIC.                                                                                                    | 65  | Additional child tax credit. Attach Form 8812 65                                                    |                          |          |                 |        |
|                                                                                                    | 66  | American opportunity credit from Form 8863, line 14 66                                              |                          |          |                 |        |
|                                                                                                    | 67  | First-time homebuyer credit from Form 5405, line 10 67                                              |                          |          |                 |        |
|                                                                                                    | 68  | Amount paid with request for extension to file 68                                                   |                          |          |                 |        |
|                                                                                                    | 69  | Excess social security and tier 1 RRTA tax withheld 69                                              |                          |          |                 |        |
|                                                                                                    | 70  | Credit for federal tax on fuels. Attach Form 4136                                                   |                          |          |                 |        |
|                                                                                                    | 71  | Credits from Form: a 2439 b 8839 c 8801 d 8885 71                                                   |                          |          |                 |        |
|                                                                                                    |     |                                                                                                    | •                        |          |                 |        |
| <del>-</del>                                                                                                    | 72  | Add lines 61, 62, 63, 64a, and 65 through 71. These are your <b>total payments</b> .                |                          | 72       |                 | -      |
| Refund                                                                                                    | 73  | If line 72 is more than line 60, subtract line 60 from line 72. This is the amount                  | · -                      | 73       |                 |        |
|                                                                                                    | 74a | Amount of line 73 you want <b>refunded to you.</b> If Form 8888 is attached, check h                |                          | 74a      |                 |        |
| Direct deposit?                                                                                                    | ▶ b | Routing number ▶c Type: ☐ Checkin                                                                   | ng Savings               |          |                 |        |
| See                                                                                                    | ► d | Account number                                                                                      |                          |          |                 |        |
| instructions.                                                                                                    | 75  | Amount of line 73 you want applied to your 2011 estimated tax ▶ 75                                  |                          |          |                 |        |
| Amount                                                                                                    | 76  | Amount you owe. Subtract line 72 from line 60. For details on how to pay, see                       | instructions >           | 76       |                 |        |
| You Owe                                                                                                    | 77  | Estimated tax penalty (see instructions)                                                            |                          |          |                 |        |
|                                                                                                    |     | you want to allow another person to discuss this return with the IRS (see instruc                   | tions)? \  \mathbb{Vas}  | Com      | plete below.    | No     |
| Third Party                                                                                                    | DC  | you want to allow another person to discuss this return with the mo (see instruc                    | tions): res              | . 00111  | piete below.    |        |
| Designee                                                                                                    |     | signee's Phone                                                                                      | Personal identifi        | cation   |                 |        |
| 0:                                                                                                    |     | me ▶ no. ▶                                                                                          | number (PIN)             |          |                 |        |
| Sign                                                                                                    |     | der penalties of perjury, I declare that I have examined this return and accompanying schedules and |                          |          |                 | elief, |
| Here they are true, correct, and complete. Declaration of preparer (other than taxpayer) is based on all information of which preparer has any knowledge |     |                                                                                                    |                          |          |                 |        |
| Joint return?                                                                                                    | 10  | ur signature Date Your occupation                                                                   |                          | Daytii   | me phone number |        |
| See page 12.                                                                                                    |     | Glenn M. Johnson 2-4-10 Self-Employed                                                               |                          |          |                 |        |
| Keep a copy<br>for your                                                                                                    | Sp  | ouse's signature. If a joint return, <b>both</b> must sign. Date Spouse's occupation                |                          |          |                 |        |
| records.                                                                                                    | ,   |                                                                                                    |                          |          |                 |        |
|                                                                                                    | Pri | nt/Type preparer's name                                                                             |                          | PTIN     |                 |        |
| Paid                                                                                                    |     |                                                                                                    | Check ☐ if self-employed |          |                 |        |
| Preparer                                                                                                    |     |                                                                                                    |                          | <u> </u> |                 |        |
| Use Only                                                                                                    |     | m's name                                                                                            | Firm's EIN               |          |                 |        |
| -                                                                                                    | Fin | m's address                                                                                         | Phone no.                |          |                 |        |

Form **1040** (2010)

Form 1045 (2010) Page **2** 

### Schedule A—NOL (see instructions)

| 1              | Enter the amount from your 2010 Form 1040, line 41, or Form 1040NR, line 39. Estates and trusts, enter taxable income increased by the total of the charitable deduction, income distribution                                                                                                    |    |         |
|----------------|----------------------------------------------------------------------------------------------------|----|---------|
|                | deduction, and exemption amount                                                                                                    | 1  | (8,050) |
| 2              | Nonbusiness capital losses before limitation. Enter as a positive number 2 1,000                                                                                                    |    |         |
| 3              | Nonbusiness capital gains (without regard to any section 1202 exclusion)                                                                                                    |    |         |
| 4              | If line 2 is more than line 3, enter the difference; otherwise, enter -0-                                                                                                    |    |         |
| 5              | If line 3 is more than line 2, enter the difference; otherwise, enter -0                                                                                                    |    |         |
| 6              | Nonbusiness deductions (see instructions)                                                                                                    |    |         |
| 7              | Nonbusiness income other than capital gains                                                                                                    |    |         |
|                | (see instructions)                                                                                                    |    |         |
| 8              | Add lines 5 and 7                                                                                                    |    | - 07-   |
| 9              | If line 6 is more than line 8, enter the difference; otherwise, enter -0                                                                                                    | 9  | 5,275   |
| 10             | If line 8 is more than line 6, enter the difference;                                                                                                    |    |         |
|                | otherwise, enter -0 But do not enter more than line 5                                                                                                    |    |         |
|                | line 3                                                                                                    |    |         |
| 11             | Business suprial resease polere initiation. Enter as a positive number                                                                                                    |    |         |
| 12             | Business capital gains (without regard to any section 1202 exclusion)                                                                                                    |    |         |
| 13             | Add lines 10 and 12                                                                                                    |    |         |
| 14             | Subtract line 13 from line 11. If zero or less, enter -0                                                                                                    |    |         |
| 15             | Add lines 4 and 14                                                                                                    |    |         |
| 16             | Enter the loss, if any, from line 16 of your 2010 Schedule D (Form 1040). (Estates and trusts, enter the loss, if any, from line 15, column (3), of Schedule D (Form 1041).) Enter as a positive number. If you do not have a loss on that line (and do not have a section 1202 exclusion), skip lines 16 through 21 and enter on line 22 the amount from line 15 |    |         |
| 17             | Section 1202 exclusion. Enter as a positive number                                                                                                    | 17 |         |
| 18             | Subtract line 17 from line 16. If zero or less, enter -0                                                                                                    |    |         |
| 19             | Enter the loss, if any, from line 21 of your 2010 Schedule D (Form 1040).  (Estates and trusts, enter the loss, if any, from line 16 of Schedule D (Form 1041).) Enter as a positive number                                                                                                    |    |         |
| 20             | If line 18 is more than line 19, enter the difference; otherwise, enter -0-                                                                                                    | 04 | -0-     |
| 21             | If line 19 is more than line 18, enter the difference; otherwise, enter -0-                                                                                                    | 21 | 1,000   |
| 22             | Subtract line 20 from line 15. If zero or less, enter -0-                                                                                                    | 22 | 1,000   |
| 23             | Domestic production activities deduction from your 2010 Form 1040, line 35, or Form 1040NR, line                                                                                                    | 23 |         |
| 24             | 34 (or included on Form 1041, line 15a)                                                                                                    | 24 |         |
| 2 <del>5</del> | <b>NOL.</b> Combine lines 1, 9, 17, and 21 through 24. If the result is less than zero, enter it here and on                                                                                                    |    |         |
|                | page 1, line 1a. If the result is zero or more, you <b>do not</b> have an NOL                                                                                                    | 25 | (1,775) |

Form **1045** (2010)

Page 6 Publication 536 (2010)

### When To Use an NOL

Generally, if you have an NOL for a tax year ending in 2010, you must carry back the entire amount of the NOL to the 2 tax years before the NOL year (the carryback period), and then carry forward any remaining NOL for up to 20 years after the NOL year (the carryforward period). You can, however, choose not to carry back an NOL and only carry it forward. See <a href="Waiving the Carryback Period">Waiving the Carryback Period</a>, later. You cannot deduct any part of the NOL remaining after the 20-year carryforward period.

**NOL year.** This is the year in which the NOL occurred.

## Exceptions to 2-Year Carryback Rule

Eligible losses, farming losses, qualified disaster losses, qualified GO Zone losses, and specified liability losses, defined next, qualify for longer carryback periods.

**Eligible loss.** The carryback period for eligible losses is 3 years. Only the eligible loss portion of the NOL can be carried back 3 years. An eligible loss is any part of an NOL that:

- · Is from a casualty or theft, or
- Is attributable to a federally declared disaster for a qualified small business or certain qualified farming businesses.

**Qualified small business.** A qualified small business is a sole proprietorship or a partnership that has average annual gross receipts (reduced by returns and allowances) of \$5 million or less during the 3-year period ending with the tax year of the NOL. If the business did not exist for this entire 3-year period, use the period the business was in existence.

An eligible loss does not include a farming loss, a qualified disaster loss, or a qualified GO Zone loss.

**Farming loss.** The carryback period for a farming loss is 5 years. Only the farming loss portion of the NOL can be carried back 5 years. A farming loss is the smaller of:

- The amount that would be the NOL for the tax year if only income and deductions attributable to farming businesses were taken into account, or
- 2. The NOL for the tax year.

Farming business. A farming business is a trade or business involving cultivation of land, raising or harvesting of any agricultural or horticultural commodity, operating a nursery or sod farm, raising or harvesting of trees bearing fruit, nuts, or other crops, or ornamental trees. The raising, shearing, feeding, caring for, training, and management of animals is also considered a farming business.

A farming business does not include contract harvesting of an agricultural or horticultural commodity grown or raised by someone else. It also does not include a business in which you merely buy or sell plants or animals grown or raised by someone else.

Waiving the 5-year carryback. You can choose to figure the carryback period for a farming loss without regard to the special 5-year carryback rule. To make this choice for 2010, attach to your 2010 income tax return filed by the due date (including extensions) a statement that you are choosing to treat any 2010 farming

losses without regard to the special 5-year carryback rule. If you filed your return on time, you can make this choice on an amended return filed within 6 months after the due date of the return (excluding extensions). Attach a statement to your amended return, and write "Filed pursuant to section 301.9100-2" at the top of the statement. Once made, this choice is irrevocable.

**Qualified disaster loss.** The carryback period for a qualified disaster loss is 5 years. Only the qualified disaster loss portion of the NOL can be carried back 5 years. A qualified disaster loss is the smaller of:

- 1. The sum of:
  - Any losses attributable to a federally declared disaster and occurring in the disaster area, plus
  - Any allowable qualified disaster expenses (even if you did not choose to treat those expenses as deductions in the current year), or
- 2. The NOL for the tax year.

**Qualified disaster expenses.** A qualified disaster expense is any capital expense paid or incurred in connection with a trade or business or with business-related property which is:

- For the abatement or control of hazardous substances that were released as a result of a federally declared disaster,
- For the removal of debris from, or the demolition of structures on, real property which is business-related property damaged or destroyed as a result of a federally declared disaster, or
- For the repair of business-related property damaged as a result of a federally declared disaster.

Business-related property is property held for use in a trade or business, property held for the production of income, or inventory property.

**Note.** Internal Revenue Code section 198A allows taxpayers to treat certain capital expenses (qualified disaster expenses) as deductions in the year the expenses were paid or incurred.

**Excluded losses.** A qualified disaster loss does not include any losses from property used in connection with any private or commercial golf course, country club, massage parlor, hot tub facility, suntan facility, or any store for which the principal business is the sale of alcoholic beverages for consumption off premises.

A qualified disaster loss also does not include any losses from any gambling or animal racing property. Gambling or animal racing property is any equipment, furniture, software, or other property used directly in connection with gambling, the racing of animals, or the on-site viewing of such racing, and the portion of any real property (determined by square footage) that is dedicated to gambling, the racing of animals, or the on-site viewing of such racing, unless this portion is less than 100 square feet.

Waiving the 5-year carryback. You can choose to figure the carryback period for a qualified disaster loss without regard to the special 5-year carryback rule. To make this choice for 2010, attach to your 2010 income tax return filed by the due date (including extensions) a statement that you are choosing to treat any 2010 qualified disaster losses without regard to the special 5-year carryback rule. If you filed your

return on time, you can make this choice on an amended return filed within 6 months after the due date of the return (excluding extensions). Attach a statement to your amended return, and write "Filed pursuant to section 301.9100-2" at the top of the statement. Once made, this choice is irrevocable.

**Qualified GO Zone loss.** The carryback period for a qualified GO Zone loss is 5 years. Only the qualified GO Zone loss portion of the NOL can be carried back 5 years. A qualified GO Zone loss is the smaller of:

- The excess of the NOL for the year over the specified liability loss for the year to which a 10-year carryback applies, or
- The total of any qualified GO Zone casualty loss and any depreciation allowable for any specified GO Zone extension nonresidential real property and residential rental property placed in service in 2010 (even if you elected not to claim the special GO Zone depreciation allowance for such property).

For a list of counties and parishes included in the GO Zone, see Notice 2007-36, 2007-17 I.R.B. 1000, available at <a href="http://www.irs.gov/irb/2007-17">http://www.irs.gov/irb/2007-17</a> IRB/ar12.html.

Waiving the 5-year carryback. You can choose to figure the carryback period for a qualified GO Zone loss without regard to the special 5-year carryback rule. To make this choice for 2010, attach to your 2010 income tax return filed by the due date (including extensions) a statement that you are choosing to treat any 2010 qualified GO Zone losses without regard to the special 5-year carryback rule. If you filed your original return on time, you can make this choice on an amended return filed within 6 months after the due date of the return (excluding extensions). Attach a statement to your amended return, and write "Filed pursuant to section 301.9100-2" at the top of the statement. Once made, this choice is irrevocable.

**Specified liability loss.** The carryback period for a specified liability loss is 10 years. Only the specified liability loss portion of the NOL can be carried back 10 years. Generally, a specified liability loss is a loss arising from:

- Product liability, or
- An act (or failure to act) that occurred at least 3 years before the beginning of the loss year and resulted in a liability under a federal or state law requiring:
- 1. Reclamation of land,
- 2. Dismantling of a drilling platform,
- 3. Remediation of environmental contamination, or
- Payment under any workers compensation act.

Any loss from a liability arising from (1) through (4) above can be taken into account as a specified liability loss only if you used an accrual method of accounting throughout the period in which the act (or failure to act) occurred. For details, see section 172(f) of the Internal Revenue Code.

Waiving the 10-year carryback. You can choose to figure the carryback period for a specified liability loss without regard to the special 10-year carryback rule. To make this choice for 2010, attach to your 2010 income tax return filed by the due date (including extensions) a statement that you are choosing to treat any 2010

specified liability losses without regard to the special 10-year carryback rule. If you filed your original return on time, you can make this choice on an amended return filed within 6 months after the due date of the return (excluding extensions). Attach a statement to your amended return and write "Filed pursuant to section 301.9100-2" at the top of the statement. Once made, this choice is irrevocable.

## Waiving the Carryback Period

You can choose not to carry back your NOL. If you make this choice, then you can use your NOL only in the 20-year carryforward period. (This choice means you also choose not to carry back any alternative tax NOL.)

To make this choice, attach a statement to your original return filed by the due date (including extensions) for the NOL year. This statement must show that you are choosing to waive the carryback period under section 172(b)(3) of the Internal Revenue Code.

If you filed your return timely but did not file the statement with it, you must file the statement with an amended return for the NOL year within 6 months of the due date of your original return (excluding extensions). Enter "Filed pursuant to section 301.9100-2" at the top of the statement.

Once you choose to waive the carryback period, it generally is irrevocable. If you choose to waive the carryback period for more than one NOL, you must make a separate choice and attach a separate statement for each NOL year.

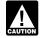

If you do not file this statement on time, you cannot waive the carryback period.

## How To Carry an NOL Back or Forward

If you choose to carry back the NOL, you must first carry the entire NOL to the earliest carryback year. If your NOL is not used up, you can carry the rest to the next earliest carryback year, and so on

If you do not use up the NOL in the carryback years, carry forward what remains of it to the 20 tax years following the NOL year. Start by carrying it to the first tax year after the NOL year. If you do not use it up, carry the unused part to the next year. Continue to carry any unused part of the NOL forward until the NOL is used up or you complete the 20-year carryforward period.

**Example 1.** You started your business as a sole proprietor in 2010 and had a \$42,000 NOL for the year. No part of the NOL qualifies for the 3-year, 5-year, or 10-year carryback. You begin using your NOL in 2008, the second year before the NOL year, as shown in the following chart.

| Year            | Carryback/<br>Carryover | Unused<br>Loss |
|-----------------|-------------------------|----------------|
| 2008            | \$42,000                | \$40,000       |
| 2009            | 40,000                  | 37,000         |
| 2010 (NOL year) |                         |                |
| 2011            | 37,000                  | 31,500         |
| 2012            | 31,500                  | 22,500         |
| 2013            | 22,500                  | 12,700         |
| 2014            | 12,700                  | 4,000          |
| 2015            | 4,000                   | -0-            |

If your loss were larger, you could carry it forward until the year 2030. If you still had an unused 2010 carryforward after the year 2030, you would not be allowed to deduct it.

**Example 2.** Assume the same facts as in Example 1, except that \$4,000 of the NOL is attributable to a casualty loss and this loss qualifies for a 3-year carryback period. You begin using the \$4,000 in 2007. As shown in the following chart, \$3,000 of this NOL is used in 2007. The remaining \$1,000 is carried to 2008 with the \$38,000 NOL that you must begin using in 2008.

| <u>Year</u>     | Carryback/<br>Carryover | Unused<br>Loss |
|-----------------|-------------------------|----------------|
| 2007            | \$4,000                 | \$1,000        |
| 2008            | 39,000                  | 37,000         |
| 2009            | 37,000                  | 34,000         |
| 2010 (NOL year) |                         |                |
| 2011            | 34,000                  | 28,500         |
| 2012            | 28,500                  | 19,500         |
| 2013            | 19,500                  | 9,700          |
| 2014            | 9,700                   | 1,000          |
| 2015            | 1,000                   | -0-            |
|                 |                         |                |

# How To Claim an NOL Deduction

If you have not already carried the NOL to an earlier year, your NOL deduction is the total NOL. If you carried the NOL to an earlier year, your NOL deduction is the carried over NOL minus the NOL amount you used in the earlier year or years.

If you carry more than one NOL to the same year, your NOL deduction is the total of these carrybacks and carryovers.

NOL resulting in no taxable income. If your NOL is more than the taxable income of the year you carry it to (figured before deducting the NOL), you generally will have an NOL carryover to the next year. See <a href="How To Figure an NOL Carryover">How To Figure an NOL Carryover</a>, later, to determine how much NOL you have used and how much you carry to the next year.

### **Deducting a Carryback**

If you carry back your NOL, you can use either Form 1045 or Form 1040X. You can get your refund faster by using Form 1045, but you have a shorter time to file it. You can use Form 1045 to apply an NOL to all carryback years. If you use Form 1040X, you must use a separate Form 1040X for each carryback year to which you apply the NOL.

Estates and trusts that do not file Form 1045 must file an amended Form 1041 (instead of Form 1040X) for each carryback year to which NOLs are applied. Use a copy of the appropriate year's Form 1041, check the Amended return box, and follow the Form 1041 instructions for amended returns. Include the NOL deduction with other deductions not subject to the 2% limit (line 15a). Also, see the special procedures for filing an amended return due to an NOL carryback, explained under Form 1040X, later.

Form 1045. You can apply for a quick refund by filing Form 1045. This form results in a tentative adjustment of tax in the carryback year. See the Form 1045 illustrated at the end of this discussion.

If the IRS refunds or credits an amount to you from Form 1045 and later determines that the refund or credit is too much, the IRS may assess and collect the excess immediately.

Generally, you must file Form 1045 on or after the date you file your tax return for the NOL year, but not later than one year after the end of the NOL year. If the last day of the NOL year falls on a Saturday, Sunday, or holiday, the form will be considered timely if postmarked on the next business day. For example, if you are a calendar year taxpayer with a carryback from 2010 to 2008, you must file Form 1045 on or after the date you file your tax return for 2010, but no later than January 2, 2012.

Form 1040X. If you do not file Form 1045, you can file Form 1040X to get a refund of tax because of an NOL carryback. File Form 1040X within 3 years after the due date, including extensions, for filing the return for the NOL year. For example, if you are a calendar year taxpayer and filed your 2007 return by the April 18, 2008, due date, you must file a claim for refund of 2005 tax because of an NOL carryback from 2007 by April 18, 2011.

Attach a computation of your NOL using Form 1045, Schedule A, and, if it applies, your NOL carryover using Form 1045, Schedule B, discussed later.

Refiguring your tax. To refigure your total tax liability for a carryback year, first refigure your adjusted gross income for that year. (On Form 1045, use lines 10 and 11 and the "After carryback" column for the applicable carryback year.) Use your adjusted gross income after applying the NOL deduction to refigure income or deduction items that are based on, or limited to, a percentage of your adjusted gross income. Refigure the following items.

- 1. The special allowance for passive activity losses from rental real estate activities.
- 2. Taxable social security and tier 1 railroad retirement benefits.
- 3. IRA deductions.
- 4. Excludable savings bond interest.
- Excludable employer-provided adoption benefits.
- 6. The student loan interest deduction.
- 7. The tuition and fees deduction.

If more than one of these items apply, refigure them in the order listed above, using your adjusted gross income after applying the NOL deduction and any previous item. (Enter your NOL deduction on Form 1045, line 10. On line 11, using the "After carryback" column, enter your adjusted gross income refigured after applying the NOL deduction and after refiguring any above items.)

Next, refigure your taxable income. (On Form 1045, use lines 12 through 15 and the "After carryback" column.) Use your refigured adjusted gross income (Form 1045, line 11, using the "After carryback" column) to refigure caring the deductions and other items that are based on or limited to a percentage of your adjusted gross income. Refigure the following items.

- The itemized deduction for medical expenses.
- The itemized deduction for qualified mortgage insurance premiums.
- The itemized deduction for casualty losses.
- Miscellaneous itemized deductions subject to the 2% limit.

Page 8 Publication 536 (2010)

- The overall limit on itemized deductions.
- The phaseout of the deduction for exemptions.
- · Qualified motor vehicle tax.

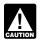

Do not refigure the itemized deduction for charitable contributions.

Finally, use your refigured taxable income (Form 1045, line 15, using the "After carryback" column) to refigure your total tax liability. Refigure your income tax, your alternative minimum tax, and any credits that are based on, or limited to, the amount of tax. (On Form 1045, use lines 16 through 25, and the "After carryback" column.) The earned income credit, for example, may be affected by changes to adjusted gross income or the amount of tax (or both) and, therefore, must be recomputed. If you become eligible for a credit because of the carryback, complete the form for that specific credit (such as the EIC Worksheet) for that year.

While it is necessary to refigure your income tax, alternative minimum tax, and credits, do not refigure your self-employment tax.

### **Deducting a Carryforward**

If you carry forward your NOL to a tax year after the NOL year, list your NOL deduction as a negative figure on the Other income line of Form 1040 or Form 1040NR (line 21 for 2010). Estates and trusts include an NOL deduction on Form 1041 with other deductions not subject to the 2% limit (line 15a for 2010).

You must attach a statement that shows all the important facts about the NOL. Your statement should include a computation showing how you figured the NOL deduction. If you deduct more than one NOL in the same year, your statement must cover each of them.

### Change in Marital Status

If you and your spouse were not married to each other in all years involved in figuring NOL carrybacks and carryovers, only the spouse who had the loss can take the NOL deduction. If you file a joint return, the NOL deduction is limited to the income of that spouse.

For example, if your marital status changes because of death or divorce, and in a later year you have an NOL, you can carry back that loss only to the part of the income reported on the joint return (filed with your former spouse) that was related to your taxable income. After you deduct the NOL in the carryback year, the joint rates apply to the resulting taxable income.

Refund limit. If you are not married in the NOL year (or are married to a different spouse), and in the carryback year you were married and filed a joint return, your refund for the overpaid joint tax may be limited. You can claim a refund for the difference between your share of the refigured tax and your contribution toward the tax paid on the joint return. The refund cannot be more than the joint overpayment. Attach a statement showing how you figured your refund.

Figuring your share of a joint tax liability. There are five steps for figuring your share of the refigured joint tax liability.

 Figure your total tax as though you had filed as married filing separately.

- Figure your spouse's total tax as though your spouse had also filed as married filing separately.
- 3. Add the amounts in (1) and (2).
- 4. Divide the amount in (1) by the amount in (3).
- Multiply the refigured tax on your joint return by the amount figured in (4). This is your share of the joint tax liability.

Figuring your contribution toward tax paid. Unless you have an agreement or clear evidence of each spouse's contributions toward the payment of the joint tax liability, figure your contribution by adding the tax withheld on your wages and your share of joint estimated tax payments or tax paid with the return. If the original return for the carryback year resulted in an overpayment, reduce your contribution by your share of the tax refund. Figure your share of a joint payment or refund by the same method used in figuring your share of the joint tax liability. Use your taxable income as originally reported on the joint return in steps (1) and (2) above, and substitute the joint payment or refund for the refigured joint tax in step (5).

### **Change in Filing Status**

If you and your spouse were married and filed a joint return for each year involved in figuring NOL carrybacks and carryovers, figure the NOL deduction on a joint return as you would for an individual. However, treat the NOL deduction as a joint NOL.

If you and your spouse were married and filed separate returns for each year involved in figuring NOL carrybacks and carryovers, the spouse who sustained the loss may take the NOL deduction on a separate return.

Special rules apply for figuring the NOL carrybacks and carryovers of married people whose filing status changes for any tax year involved in figuring an NOL carryback or carryover.

Separate to joint return. If you and your spouse file a joint return for a carryback or carryforward year, and were married but filed separate returns for any of the tax years involved in figuring the NOL carryback or carryover, treat the separate carryback or carryover as a joint carryback or carryover.

Joint to separate returns. If you and your spouse file separate returns for a carryback or carryforward year, but filed a joint return for any or all of the tax years involved in figuring the NOL carryover, figure each of your carryovers separately.

**Joint return in NOL year.** Figure each spouse's share of the joint NOL through the following steps.

- Figure each spouse's NOL as if he or she filed a separate return. See <u>How To Figure</u> <u>an NOL</u>, earlier. If only one spouse has an NOL, stop here. All of the joint NOL is that spouse's NOL.
- 2. If both spouses have an NOL, multiply the joint NOL by a fraction, the numerator of which is spouse A's NOL figured in (1) and the denominator of which is the total of the spouses' NOLs figured in (1). The result is spouse A's share of the joint NOL. The rest of the joint NOL is spouse B's share.

Example 1. Mark and Nancy are married and file a joint return for 2010. They have an

NOL of \$5,000. They carry the NOL back to 2008, a year in which Mark and Nancy filed separate returns. Figured separately, Nancy's 2010 deductions were more than her income, and Mark's income was more than his deductions. Mark does not have any NOL to carry back. Nancy can carry back the entire \$5,000 NOL to her 2008 separate return.

**Example 2.** Assume the same facts as in Example 1, except that both Mark and Nancy had deductions in 2010 that were more than their income. Figured separately, his NOL is \$1,800 and her NOL is \$3,000. The sum of their separate NOLs (\$4,800) is less than their \$5,000 joint NOL because his deductions included a \$200 net capital loss that is not allowed in figuring his separate NOL. The loss is allowed in figuring their joint NOL because it was offset by Nancy's capital gains. Mark's share of their \$5,000 joint NOL is \$1,875 (\$5,000  $\times$  \$1,800/\$4,800) and Nancy's is \$3,125 (\$5,000 -\$1,875).

Joint return in previous carryback or carryforward year. If only one spouse had an NOL deduction on the previous year's joint return, all of the joint carryover is that spouse's carryover. If both spouses had an NOL deduction (including separate carryovers of a joint NOL, figured as explained in the previous discussion), figure each spouse's share of the joint carryover through the following steps.

- Figure each spouse's modified taxable income as if he or she filed a separate return. See <u>Modified taxable income</u> under <u>How To Figure an NOL Carryover</u>, later.
- Multiply the joint modified taxable income you used to figure the joint carryover by a fraction, the numerator of which is spouse A's modified taxable income figured in (1) and the denominator of which is the total of the spouses' modified taxable incomes figured in (1). This is spouse A's share of the joint modified taxable income.
- Subtract the amount figured in (2) from the joint modified taxable income. This is spouse B's share of the joint modified taxable income.
- 4. Reduce the amount figured in (3), but not below zero, by spouse B's NOL deduction.
- 5. Add the amounts figured in (2) and (4).
- Subtract the amount figured in (5) from spouse A's NOL deduction. This is spouse A's share of the joint carryover. The rest of the joint carryover is spouse B's share.

**Example.** Sam and Wanda filed a joint return for 2008 and separate returns for 2009 and 2010. In 2010, Sam had an NOL of \$18,000 and Wanda had an NOL of \$2,000. They choose to carry back both NOLs 2 years to their 2008 joint return and claim a \$20,000 NOL deduction.

Their joint modified taxable income (MTI) for 2008 is \$15,000, and their joint NOL carryover to 2009 is \$5,000 (\$20,000 - \$15,000). Sam and Wanda each figure their separate MTI for 2008 as if they had filed separate returns. Then they figure their shares of the \$5,000 carryover as follows.

| Step 1. Sam's separate MTI | \$9,000<br>+ 3,000<br>\$12,000 |
|----------------------------|--------------------------------|
| Step 2.<br>Joint MTI       | \$15,000                       |

| Sam's MTI ÷ total MTI<br>(\$9,000 ÷ \$12,000)                                    | <u>×.75</u><br>\$11,250         |
|----------------------------------------------------------------------------------|---------------------------------|
| Step 3. Joint MTI                                                                | \$15,000<br>- 11,250<br>\$3,750 |
| Step 4. Wanda's share of joint MTI Wanda's NOL deduction Wanda's remaining share | \$3,750<br>- 2,000<br>\$1,750   |
| Step 5. Sam's share of joint MTI                                                 | \$11,250<br>+ 1,750<br>\$13,000 |
| Step 6. Sam's NOL deduction                                                      | \$18,000<br>- 13,000<br>\$5,000 |
| Joint carryover to 2009 Sam's carryover                                          | \$5,000<br>- 5,000<br>\$-0-     |
|                                                                                  |                                 |

Wanda's \$2,000 NOL deduction offsets \$2,000 of her \$3,750 share of the joint modified taxable income and is completely used up. She has no carryover to 2008. Sam's \$18,000 NOL deduction offsets all of his \$11,250 share of joint modified taxable income and the remaining \$1,750 of Wanda's share. His carryover to 2008 is \$5,000.

### Illustrated Form 1045

The following example illustrates how to use Form 1045 to claim an NOL deduction in a carryback year. It includes a filled-in page 1 of Form 1045.

**Example.** Martha Sanders is a self-employed contractor. Martha's 2010 deductions are more than her 2010 income because of a business loss. She uses Form 1045 to carry back her NOL 2 years and claim an NOL deduction in 2008. Her filing status in both years was single. See the filled-in Form 1045 on page 11.

Martha figures her 2010 NOL on Form 1045, Schedule A (not shown). (For an example using Form 1045, Schedule A, see <u>Illustrated Form 1045, Schedule A</u> under <u>How To Figure an NOL</u>, earlier.) She enters the \$10,000 NOL from Form 1045, Schedule A, line 25, on Form 1045, line 1a.

Martha completes lines 10 through 25, using the "Before carryback" column under the column for the second preceding tax year ended 12/31/08 on page 1 of Form 1045 using the following amounts from her 2008 return.

0000 4 11 1 1

| 2008 Adjusted gross income                                 | . \$50,000 |
|------------------------------------------------------------|------------|
| Itemized deductions: Medical expenses [\$6,000 – (\$50,000 |            |
| × 7.5%)] \$2,2                                             | 250        |
| State income tax + 2,0                                     |            |
| Real estate tax + 4,0                                      | 000        |
| Home mortgage<br>interest <u>+ 5,0</u>                     | 000        |
| Total itemized deductions                                  | . \$13,250 |
| Exemption                                                  | . \$3,500  |
| Income tax                                                 | . \$4,663  |
|                                                            |            |

\$6,120

Self-employment tax . . . . . . . . .

Martha refigures her taxable income for 2008 after carrying back her 2010 NOL as follows:

| 2008 Adjusted gross income Less:           | \$50,000 |
|--------------------------------------------|----------|
| NOL from 2010                              | -10,000  |
| 2008 Adjusted gross income after carryback | \$40,000 |
| Itemized deductions:                       |          |
| Medical expenses                           |          |
| [\$6,000 – (\$40,000 × 7.5%)] \$3,000      |          |
| State income tax + 2,000                   |          |
| Real estate tax + 4,000                    |          |
| Home mortgage                              |          |
| interest + 5,000                           |          |
| Total itemized deductions                  | -14,000  |
| Less: Exemption                            | - 3,500  |
| carryback                                  | \$22,500 |
| •                                          |          |

Martha then completes lines 10 through 25, using the "After carryback" column under the column for the second preceding tax year ended 12/31/08. On line 10, Martha enters her \$10,000 NOL deduction. Her new adjusted gross income on line 11 is \$40,000 (\$50,000 – \$10,000). To complete line 12, she must refigure her medical expense deduction using her new adjusted gross income. Her refigured medical expense deduction is \$3,000 [\$6,000 – (\$40,000  $\times$  7.5%)]. This increases her total itemized deductions to \$14,000 [\$13,250 + (\$3,000 – \$2,250)].

Martha uses her refigured taxable income (\$22,500) from line 15, and the tax tables in her 2008 Form 1040 instructions to find her income tax. She enters the new amount, \$2,978, on line 16, and her new total tax liability, \$9,098, on line 25.

Martha used up her \$10,000 NOL in 2008 so she does not complete a column for the first preceding tax year ended 12/31/2009. The decrease in tax because of her NOL deduction (line 27) is \$1,655.

Martha files Form 1045 after filing her 2010 return, but no later than January 2, 2012. She mails it to the Internal Revenue Service Center for the place where she lives as shown in the 2010 instructions for Form 1040 and attaches a copy of her 2010 return (including the applicable forms and schedules).

Page 10 Publication 536 (2010)

## 1045

Application for Tentative Refund

► See separate instructions.

▶ Do not attach to your income tax return—mail in a separate envelope.

OMB No. 1545-0098

Department of the Treasury Internal Revenue Service

For use by individuals, estates, or trusts. Name(s) shown on return Social security or employer identification number 123-00-4567 Martha Sanders print Number, street, and apt. or suite no. If a P.O. box, see instructions. Spouse's social security number (SSN) ö 9876 Holly Street Type City, town or post office, state, and ZIP code. If a foreign address, see instructions. Daytime phone number 123-4567 (041)Yardley, PA 19067 This application is **b** Unused general business credit a Net operating loss (NOL) (Sch. A, line 25, page 2) c Net section 1256 contracts loss filed to carry back: \$ \$10,000 \$ **b** Date tax return was filed 2a For the calendar year 2010, or other tax year , 20 , 2010, and ending 3-5-2010 3 If this application is for an unused credit created by another carryback, enter year of first carryback ▶..... 4 If you filed a joint return (or separate return) for some, but not all, of the tax years involved in figuring the carryback, list the years and specify whether joint (J) or separate (S) return for each ▶ 5 If you changed your accounting period, give date permission to change was granted ▶ ..... 7 Have you filed a petition in Tax Court for the year(s) to which the carryback is to be applied? . . . . . . □ Yes ☑ No Is any part of the decrease in tax due to a loss or credit resulting from a reportable transaction required to If you are carrying back an NOL or net section 1256 contracts loss, did this cause the release of foreign tax credits preceding tax year ended \_2nd\_ preceding tax year ended ► 12-31-08 \_1st\_ preceding tax year ended ▶ Computation of Decrease in Tax 12-31-09 (see instructions) Refore After Refore After Before After Note: If 1a and 1c are blank, skip lines 10 through 15. carryback carryback carryback carryback carryback carryback NOL deduction after carryback (see 10,000 instructions) . . . . . . . . 50,000 40,000 11 Adjusted gross income . . . . . 13,250 14,000 Deductions (see instructions) . . . 12 26,000 36,750 Subtract line 12 from line 11 . . . 13 3,400 3,400 Exemptions (see instructions). . . 14 33,350 22,600 Taxable income. Line 13 minus line 14 15 Income tax. See instructions and 16 4,768 3,003 attach an explanation . . . . . 17 Alternative minimum tax . . . . 4.768 3.003 18 Add lines 16 and 17 . . . . . 19 General business credit (see instructions) . . . . . . . . . 20 Other credits. Identify . . . . 21 Total credits. Add lines 19 and 20 . 4,768 3,003 22 Subtract line 21 from line 18 . . . Self-employment tax . . 6,120 6,120 23 24 Other taxes . . . 10,888 9.123 25 Total tax. Add lines 22 through 24 . Enter the amount from the "After 9,123 carryback" column on line 25 for each year 1,765 Decrease in tax. Line 25 minus line 26 Overpayment of tax due to a claim of right adjustment under section 1341(b)(1) (attach computation) Under penalties of perjury, I declare that I have examined this application and accompanying schedules and statements, and to the best of my Sian knowledge and belief, they are true, correct, and complete, Here Your signature Keep a copy of 4-12-2010 this application Martha Sanders for your records. Spouse's signature. If Form 1045 is filed jointly, both must sign. Date Print/Type preparer's name Preparer's signature Date PTIN Check | if Paid self-employed Preparer Firm's name ▶ Firm's EIN ▶ Use Only Firm's address ▶ Phone no. For Disclosure, Privacy Act, and Paperwork Reduction Act Notice, see instructions.

Cat. No. 10670A

Form 1045 (2010)

# How To Figure an NOL Carryover

If your NOL is more than your taxable income for the year to which you carry it (figured before deducting the NOL), you may have an NOL carryover. You must make certain modifications to your taxable income to determine how much NOL you will use up in that year and how much you can carry over to the next tax year. Your carryover is the excess of your NOL deduction over your modified taxable income for the carryback or carryforward year. If your NOL deduction includes more than one NOL, apply the NOLs against your modified taxable income in the same order in which you incurred them, starting with the earliest.

**Modified taxable income.** Your modified taxable income is your taxable income figured with the following changes.

- You cannot claim an NOL deduction for the NOL carryover you are figuring or for any later NOL.
- You cannot claim a deduction for capital losses in excess of your capital gains. Also, you must increase your taxable income by the amount of any section 1202 exclusion claimed on Schedule D (Form 1040).
- You cannot claim the domestic production activities deduction.
- You cannot claim a deduction for your exemptions for yourself, your spouse, or dependents.
- 5. You must figure any item affected by the amount of your adjusted gross income after making the changes in (1), (2), and (3), above, and certain other changes to your adjusted gross income that result from (1), (2), and (3). This includes income and deduction items used to figure adjusted gross income (for example, IRA deductions), as well as certain itemized deductions. To figure a charitable contribution deduction, do not include deductions for NOL carrybacks in the change in (1) but do include deductions for NOL carryforwards from tax years before the NOL year.

Your taxable income as modified cannot be less than zero.

Form 1045, Schedule B. You can use Form 1045, Schedule B, to figure your modified taxable income for carryback years and your carryover from each of those years. Do not use Form 1045, Schedule B, for a carryforward year. If your 2010 return includes an NOL deduction from an NOL year before 2010 that reduced your taxable income to zero (to less than zero, if an estate or trust), see <a href="MOL Carryover From 2010">NOL Carryover From 2010</a> to 2011, later.

## Illustrated Form 1045, Schedule B

The following example illustrates how to figure an NOL carryover from a carryback year. It includes a filled-in Form 1045, Schedule B.

**Example.** Ida Brown runs a small clothing shop. In 2010, she has an NOL of \$36,000 that she carries back to 2008. She has no other carrybacks or carryforwards to 2008.

Ida's adjusted gross income in 2008 was \$35,000, consisting of her salary of \$36,000 minus a \$1,000 capital loss deduction. She is single and claimed only one personal exemption of \$3,500. During that year, she gave \$1,450 in charitable contributions. Her medical expenses were \$3,000. She also deducted \$1,650 in taxes and \$3,125 in home mortgage interest.

Her deduction for charitable contributions was not limited because her contributions, \$1,450, were less than 50% of her adjusted gross income. The deduction for medical expenses was limited to expenses over 7.5% of adjusted gross income (.075  $\times$  \$35,000 = \$2,625; \$3,000 – \$2,625 = \$375). The deductions for taxes and home mortgage interest were not subject to any limits. She was able to claim \$6,600 (\$1,450 + \$375 + \$1,650 + \$3,125) in itemized deductions and a personal exemption deduction of \$3,500 for 2008. She had no other deductions in 2008 (except the NOL deduction). Her taxable income (figured without the NOL deduction) for the year was \$24,900.

Ida's adjusted gross income in 2009 was \$9,225, consisting of net business income from the clothing shop of \$12,225 and a net capital loss \$3,000. She did not itemize her deductions in 2009. She deducted the standard deduction of \$5,700 and the personal exemption deduction of \$3,650. She had no other deductions in 2009 (other than the NOL deduction). Her taxable income, therefore, was (\$125).

Ida's \$36,000 carryback will result in her having 2008 taxable income of zero. She completes the column for the second preceding tax year ended 12/31/08 on Form 1045, Schedule B, to figure how much of her NOL she uses up in 2008 and how much she can carry over to 2009. She completes the column for the first preceding tax year ended 12/31/09. See the illustrated Form 1045, Schedule B, shown on pages 13 and 14.

**Column 1, line 1.** Ida enters \$36,000, her 2010 net operating loss, on line 1.

**Column 1, line 2.** She enters \$24,900, her 2008 taxable income (figured without the NOL deduction), on line 2.

Column 1, line 3. Ida enters her net capital loss deduction of \$1,000 on line 3.

**Column 1, lines 4 and 5.** Ida had no section 1202 exclusion or domestic production activities deduction in 2008. She enters zero on lines 4 and 5.

**Column 1, line 6.** Although Ida's entry on line 3 modifies her adjusted gross income, that does not affect any other items included in her adjusted gross income. Ida enters zero on line 6.

**Column 1, line 7.** Ida had itemized deductions and entered \$1,000 on line 3, so she completes lines 11 through 38 to figure her adjustment to itemized deductions. On line 7, she enters the total adjustment from line 38.

Column 1, line 11. Ida's adjusted gross income for 2008 was \$35,000.

**Column 1, line 12.** She adds lines 3 through 6 and enters \$1,000 on line 12. (This is her net capital loss deduction added back, which modifies her adjusted gross income.)

**Column 1, line 13.** Her modified adjusted gross income for 2008 is now \$36,000.

**Column 1, line 14.** On her 2008 tax return, she deducted \$375 as medical expenses.

Column 1, line 15. Her actual medical expenses were \$3,000.

**Column 1, line 16.** She multiplies her modified adjusted gross income, \$36,000, by .075. She enters \$2,700 on line 16.

**Column 1, line 17.** The difference between her actual medical expenses and the amount she is allowed to deduct is \$300.

**Column 1, line 18.** The difference between her medical deduction and her modified medical deduction is \$75. She enters this on line 18.

Column 1, lines 19 through 21. Ida had no deduction for qualified mortgage insurance premiums in 2008. She skips lines 19 and 20 and enters zero on line 21.

**Column 1, line 22.** She enters her modified adjusted gross income of \$36,000 on line 22.

**Column 1, line 23.** She had no other carrybacks to 2008 and enters zero on line 23.

**Column 1, line 24.** Her modified adjusted gross income remains \$36,000.

**Column 1, line 25.** Her actual contributions for 2008 were \$1,450, which she enters on line 25.

**Column 1, line 26.** She now refigures her charitable contributions based on her modified adjusted gross income. Her contributions are well below the 50% limit, so she enters \$1,450 on line 26.

Column 1, line 27. The difference is zero.

Column 1, lines 28 through 37. Ida had no casualty losses or deductions for miscellaneous items in 2008. She skips lines 28 through 31 and lines 33 through 36. Ida enters zero on lines 32 and 37.

**Column 1, line 38.** She combines lines 18, 21, 27, 32, and 37 and enters \$75 on line 38. She carries this figure to **line 7.** 

**Column 1, line 8.** Ida enters the deduction for her personal exemption of \$3,500 for 2008.

**Column 1, line 9.** After combining lines 2 through 8, Ida's modified taxable income is \$29,475.

Column 1, line 10. Ida figures her carryover to 2009 by subtracting her modified taxable income (line 9) from her NOL deduction (line 1). She enters the \$6,525 carryover on line 10. She also enters the \$6,525 as her NOL deduction for 2009 on Form 1045, page 1, line 10, in the "After carryback" column under the column for the first preceding tax year ended 12/31/09. (For an illustrated example of page 1 of Form 1045, see Illustrated Form 1045 under How To Claim an NOL Deduction, earlier.)

Next, Ida completes column 2 for the first preceding tax year ended 12/31/09.

Column 2, line 1. Ida enters \$6,525, the carryback of her 2010 NOL to 2009, from column 1, line 10, on line 1.

**Column 2, line 2.** She enters (\$125), her 2009 taxable income, on line 2

**Column 2, line 3.** Ida enters her net capital loss deduction of \$3,000 on line 3.

**Column 2, lines 4 and 5.** Ida had no section 1202 exclusion or domestic production activities deduction in 2009. She enters zero on lines 4 and 5.

**Column 2, line 6.** Although Ida's entry on line 3 modifies her adjusted gross income, that does not affect any other items included in her adjusted gross income. Ida enters zero on line 6.

**Column 2, line 7.** Because Ida did not itemize deductions on her 2009 tax return, she enters zero on line 7.

**Column 2**, **line 8**. Ida enters the deduction for her personal exemption of \$3,650 for 2009.

**Column 2, line 9.** After combining lines 2 through 8, Ida's modified taxable income is \$6,525.

**Column 2, line 10.** Ida figures her carryforward to 2011 by subtracting her modified taxable income (line 9) from her NOL deduction (line 1). She enters the \$0 carryover on line 10.

Form 1045 (2010) Page **3** 

| _        | 1045 (2010)                                                                                                    |                          |                    |                                       |                    |        | Page 3 |
|----------|----------------------------------------------------------------------------------------------------|--------------------------|--------------------|---------------------------------------|--------------------|--------|--------|
| Sch      | edule B—NOL Carryover (see instr                                                                                                    | uctions)                 |                    |                                       |                    |        |        |
| next     | plete one column before going to the column. Start with the earliest yback year.                                                                                                    | 2nd preceditax year ende | ng<br>d ▶ 12-31-08 | <u>1st</u> precedii<br>tax year endec | ng<br>d ▶ 12-31-09 | preced |        |
| 1        | <b>NOL deduction</b> (see instructions). Enter as a positive number                                                                                                    |                          | 36,000             |                                       | 6,525              |        |        |
| 2        | Taxable income before 2010 NOL carryback (see instructions). Estates and trusts, increase this amount by the sum of the charitable deduction and income distribution deduction.                | 24,900                   |                    | (125)                                 |                    |        |        |
| 3        | Net capital loss deduction (see instructions)                                                                                                    | 1,000                    |                    | 3,000                                 |                    |        |        |
| 4        | Section 1202 exclusion. Enter as a positive number                                                                                                    | -0-                      |                    | -0-                                   |                    |        |        |
| 5        | Domestic production activities deduction                                                                                                    | -0-                      |                    | -0-                                   |                    |        |        |
| 6        | Adjustment to adjusted gross income (see instructions)                                                                                                    | -0-                      |                    | -0-                                   |                    |        |        |
| 7        | Adjustment to itemized deductions (see instructions)                                                                                                    | 75                       |                    | -0-                                   |                    |        |        |
| 8        | Individuals, enter deduction for exemptions (minus any amount on Form 8914, line 6, for 2006 and 2009; line 2 for 2005 and 2008). Estates and trusts, enter exemption amount                   | 3.500                    |                    | 3,650                                 |                    |        |        |
| 9        | Modified taxable income. Combine lines 2 through 8. If zero or less, enter -0-                                                                                                    | 2,000                    | 29,475             | 2,000                                 | 6,525              |        |        |
| 10       | NOL carryover (see instructions)                                                                                                    |                          | 6,525              |                                       | -0-                |        |        |
|          | Adjustment to Itemized Deductions (Individuals Only) Complete lines 11 through 38 for the carryback year(s) for which you itemized deductions only if line 3, 4, or 5 above is more than zero. |                          |                    |                                       |                    |        |        |
| 11       | Adjusted gross income before 2010 NOL carryback                                                                                                    | 35,000                   |                    |                                       |                    |        |        |
| 12<br>13 | Add lines 3 through 6 above Modified adjusted gross income. Add                                                                                                    | 1,000                    |                    |                                       |                    |        |        |
| 14       | lines 11 and 12                                                                                                    | 36,000<br>375            |                    |                                       |                    |        |        |
| 15       | 1040), line 4 (or as previously adjusted) Medical expenses from Sch. A (Form                                                                                                    | 3,000                    |                    |                                       |                    |        |        |
| 16       | 1040), line 1 (or as previously adjusted) Multiply line 13 by 7.5% (.075)                                                                                                    | 2,700                    |                    |                                       |                    |        |        |
| 17       | Subtract line 16 from line 15. If zero or less, enter -0                                                                                                    | 300                      | 75                 |                                       |                    |        |        |
| 18<br>19 | Subtract line 17 from line 14 Mortgage insurance premiums from                                                                                                    |                          | 7.5                |                                       |                    |        |        |
| 20       | Sch. A (Form 1040), line 13 (or as previously adjusted) Refigured mortgage insurance                                                                                                    |                          |                    |                                       |                    |        |        |
| 21       | premiums (see instructions) Subtract line 20 from line 19                                                                                                    |                          | -0-                |                                       |                    |        |        |

Form **1045** (2010)

Form 1045 (2010) Page **4** 

|          | nedule B—NOL Carryover (Continue                                                                                                    | ed)                      |                     |                      | T                    |  |
|----------|----------------------------------------------------------------------------------------------------|--------------------------|---------------------|----------------------|----------------------|--|
| next     | nplete one column before going to the t column. Start with the earliest yback year.                                                                                                    | 2nd preceditax year ende | ing<br>d ▶ 12-31-08 | preceditax year ende | preced tax year ende |  |
| 22       | Modified adjusted gross income from line 13 on page 3 of the form .                                                                                                    | 36,000                   |                     |                      |                      |  |
| 23       | Enter as a positive number any NOL carryback from a year before 2010 that was deducted to figure line 11 on page 3 of the form                                                                                                    | -0-                      |                     |                      |                      |  |
| 24       | Add lines 22 and 23                                                                                                    | 36,000                   |                     |                      |                      |  |
| 25       | Charitable contributions from Sch. A (Form 1040), line 19 (line 18 for 2000 through 2006), or Sch. A (Form 1040NR), line 7 (or as previously adjusted)                                                                                                    | 1,450                    |                     |                      |                      |  |
| 26       | Refigured charitable contributions (see instructions)                                                                                                    | 1,450                    |                     |                      |                      |  |
| 27       | Subtract line 26 from line 25                                                                                                    |                          | -0-                 |                      |                      |  |
| 28       | Casualty and theft losses from Form 4684, line 21 (line 23 for 2008; line 18 for 2000 through 2004 and 2007; line 20 for 2005 and 2006)                                                                                                    |                          |                     |                      |                      |  |
| 29       | Casualty and theft losses from Form 4684, line 18 (line 21 for 2008; line 16 for 2000 through 2004 and 2007)                                                                                                    |                          |                     |                      |                      |  |
| 30<br>31 | Multiply line 22 by 10% (.10) Subtract line 30 from line 29. If zero or less, enter -0                                                                                                    |                          |                     |                      |                      |  |
| 32       | Subtract line 31 from line 28 Miscellaneous itemized deductions from Sch. A (Form 1040), line 27 (line 26 for 2000 through 2006), or Sch. A (Form 1040NR), line 15 (or as previously adjusted)                                                                                                    |                          | -0-                 |                      |                      |  |
| 34       | Miscellaneous itemized deductions from Sch. A (Form 1040), line 24 (line 23 for 2000 through 2006), or Sch. A (Form 1040NR), line 12 (or as previously adjusted)                                                                                                    |                          |                     |                      |                      |  |
| 35       | Multiply line 22 by 2% (.02)                                                                                                    |                          |                     |                      |                      |  |
| 36       | Subtract line 35 from line 34. If zero or less, enter -0                                                                                                    |                          |                     |                      |                      |  |
| 37<br>38 | Subtract line 36 from line 33 Complete the worksheet in the instructions if line 22 is more than the applicable amount shown below (more than one-half that amount if married filing separately for that year).  • \$128,950 for 2000. • \$132,950 for 2001. • \$137,300 for 2002. • \$139,500 for 2002. • \$139,500 for 2004. • \$142,700 for 2004. • \$145,950 for 2005. • \$150,500 for 2006. • \$156,400 for 2007. • \$159,950 for 2008. • \$166,800 for 2009.  Otherwise, combine lines 18, 21, 27, |                          | -0-                 |                      |                      |  |
|          | 32, and 37; enter the result here and on line 7 (page 3)                                                                                                    |                          | 75                  |                      |                      |  |

Page 14 Publication 536 (2010)

# NOL Carryover From 2010 to 2011

If you had an NOL deduction carried forward from a year prior to 2010 that resulted in your having taxable income on your 2010 return of zero (of less than zero, if an estate or trust), complete Table 1, Worksheet for NOL Carryover From 2010 to 2011 on the following page. It will help you figure your NOL to carry to 2011. Keep the worksheet for your records.

#### **Worksheet Instructions**

At the top of the worksheet, enter the NOL year for which you are figuring the carryover.

More than one NOL. If your 2010 NOL deduction includes amounts for more than one loss year, complete this worksheet only for one loss year. To determine which year, start with your earliest NOL and subtract each NOL separately from your taxable income figured without the NOL deduction. Complete this worksheet for the earliest NOL that results in your having taxable income below zero. Your NOL carryover to 2011 is the total of the amount on line 10 of the worksheet and all later NOL amounts.

Example. Your taxable income for 2010 is \$5,000 without your \$9,000 NOL deduction. Your NOL deduction includes a \$2,000 carryover from 2008 and a \$7,000 carryover from 2009. Subtract your 2008 NOL of \$2,000 from \$5,000. This gives you taxable income of \$3,000. Your 2008 NOL is now completely used up. Subtract your \$7,000 2009 NOL from \$3,000. This gives you taxable income of (\$4,000). You now complete the worksheet for your 2009 NOL. Your NOL carryover to 2011 is the unused part of your 2009 NOL from line 10 of the worksheet.

**Line 2.** Treat your NOL deduction for the NOL year entered at the top of the worksheet and later years as a positive amount. Add it to your negative taxable income (figured without the NOL deduction). Enter the result on line 2.

**Line 6.** You must refigure the following income and deductions based on adjusted gross income.

- The special allowance for passive activity losses from rental real estate activities.
- 2. Taxable social security and tier 1 railroad retirement benefits.

- 3. IRA deductions.
- 4. Excludable savings bond interest.
- 5. Excludable employer-provided adoption benefits.
- 6. The student loan interest deduction.

If none of these items apply to you, enter zero on line 6. Otherwise, increase your adjusted gross income by the total of lines 3 through 5 and your NOL deduction for the NOL year entered at the top of the worksheet and later years. Using this increased adjusted gross income, refigure the items that apply, in the order listed above. Your adjustment for each item is the difference between the refigured amount and the amount included on your return. Combine the adjustments for previous items with your adjusted gross income before refiguring the next item. Keep a record of your computations.

Enter your total adjustments for the above items on line 6.

**Line 7.** Enter zero if you claimed the standard deduction. Otherwise, use lines 11 through 38 of the worksheet to figure the amount to enter on this line. Complete only those sections that apply to you.

**Estates and trusts.** Enter zero on line 7 if you did not claim any miscellaneous deductions on Form 1041, line 15b, or a casualty or theft loss. Otherwise, refigure these deductions by substituting modified adjusted gross income (see <a href="below">below</a>) for adjusted gross income. Subtract the recomputed deductions from those claimed on the return. Enter the result on line 7.

**Modified adjusted gross income.** To refigure miscellaneous itemized deductions of an estate or trust (Form 1041, line 15b), modified adjusted gross income is the total of the following amounts.

- The adjusted gross income on the return.
- The amounts from lines 3 through 5 of the worksheet.
- The exemption amount from Form 1041, line 20.
- The NOL deduction for the NOL year entered at the top of the worksheet and for later years.

To refigure the casualty and theft loss deduction of an estate or trust, modified adjusted gross income is the total of the following amounts.

- The adjusted gross income amount you used to figure the deduction claimed on the return.
- The amounts from lines 3 through 5 of the worksheet.
- The NOL deduction for the NOL year entered at the top of the worksheet and for later years.

**Line 11.** Treat your NOL deduction for the NOL year entered at the top of the worksheet and for later years as a positive amount. Add it to your adjusted gross income. Enter the result on line 11.

**Line 20.** Is your modified adjusted gross income from line 13 of this worksheet more than \$260,000 (\$135,000 if married filing separately)?

☐ **Yes.** Your deduction is limited. Refigure your deduction using the New Motor Vehicle Tax Deduction Worksheet in the 2010 Schedule A (Form 1040). On line 4 of the New Motor Vehicle Tax Deduction Worksheet, enter the amount from line 13 of this worksheet.

☐ No. Your deduction is not limited. Enter the amount from line 19 on line 20 and enter -0on line 21.

**Line 23.** Is your modified adjusted gross income from line 13 of this worksheet more than \$100.000 (\$50.000 if married filing separately)?

☐ **Yes.** Your deduction is limited. Refigure your deduction using the Mortgage Insurance Premiums Deduction Worksheet in the 2010 Instructions for Schedule A (Form 1040). On line 2 of the Mortgage Insurance Premiums Deduction Worksheet, enter the amount from line 13 of this worksheet.

□ **No.** Your deduction is not limited. Enter the amount from line 22 on line 23 and enter -0-on line 24.

Line 26. If you had a contributions carryover from 2009 to 2010 and your NOL deduction includes an amount from an NOL year before 2009, you may have to reduce your contributions carryover. This reduction is any adjustment you made to your 2009 charitable contributions deduction when figuring your NOL carryover to 2010. Use the reduced contributions carryover to figure the amount to enter on line 26.

### Table 1. Worksheet for NOL Carryover From 2010 to 2011 (For an NOL Year Before 2010)\*

For Use by Individuals, Estates, and Trusts (Keep for your records.) See the instructions under NOL Carryover From 2010 to 2011.

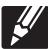

|     | . YEAR:                                                                                                    |  |
|-----|----------------------------------------------------------------------------------------------------|--|
|     | YOUR 2010 FORM 1040, FORM 1040NR (OR FORM 1041) TO COMPLETE THIS WORKSHEET:                                                                                                    |  |
| 1.  | Enter as a positive number your NOL deduction for the NOL year entered above from line 21 (Form 1040 or Form 1040NR) or line 15a (Form 1041)                                                                                                    |  |
| 2.  | Enter your taxable income without the NOL deduction for 2010 (see instructions)                                                                                                    |  |
| 3.  | Enter as a positive number any net capital loss deduction                                                                                                    |  |
| 4.  | Enter as a positive number any gain excluded on the sale or exchange of qualified small business stock                                                                                                    |  |
| 5.  | Enter the amount of any domestic production activities deduction                                                                                                    |  |
| 6.  | Enter any adjustments to your adjusted gross income (see instructions)                                                                                                    |  |
| 7.  | Enter any adjustments to your itemized deductions from line 35 (see instructions)                                                                                                    |  |
| 8.  | Enter your deduction for exemptions from line 42 (Form 1040), line 40 (Form 1040NR), or line 20 (Form 1041).                                                                                                    |  |
| 9.  | Modified taxable income. Combine lines 2 through 8. Enter the result (but not less than zero) .                                                                                                    |  |
| 10. | <b>NOL</b> carryover to 2011. Subtract line 9 from line 1. Enter the result (but not less than zero) here and on the "other income" line of Form 1040 or Form 1040NR (or the line on Form 1041 for deductions NOT subject to the 2% floor) in 2011 |  |
| ADJ | USTMENTS TO ITEMIZED DEDUCTIONS (INDIVIDUALS ONLY):                                                                                                    |  |
|     | Enter your adjusted gross income without the NOL deduction for the NOL year entered above or later years. (see instructions)                                                                                                    |  |
| 1   | Combine lines 3, 4, 5, and 6 above                                                                                                    |  |
|     | Modified adjusted gross income. Combine lines 11 and 12 above                                                                                                    |  |
|     | USTMENT TO MEDICAL EXPENSES:                                                                                                    |  |
| 1   | Enter your medical expenses from Schedule A (Form 1040), line 4                                                                                                    |  |
|     | Enter your medical expenses from Schedule A (Form 1040), line 1                                                                                                    |  |
|     | Multiply line 13 above by 7.5% (.075)                                                                                                    |  |
|     | Subtract line 16 from line 15. Enter the result (but not less than zero)                                                                                                    |  |
|     | Subtract line 17 from line 14                                                                                                    |  |
| 1   | USTMENT TO MOTOR VEHICLE TAXES:                                                                                                    |  |
|     | Enter your motor vehicle taxes deduction from Schedule A (Form 1040), line 7                                                                                                    |  |
|     | Refigure your motor vehicle taxes deduction using line 13 above as your adjusted gross income (see instructions)                                                                                                    |  |
| 21. | Subtract line 20 from line 19                                                                                                    |  |
| ADJ | USTMENT TO MORTGAGE INSURANCE PREMIUMS:                                                                                                    |  |
| 22. | Enter your mortgage insurance premiums deduction from Schedule A (Form 1040), line 13                                                                                                    |  |
| 23. | Refigure your mortgage insurance premiums deduction using line 13 above as your adjusted gross income (see instructions)                                                                                                    |  |
| 24. | Subtract line 23 from line 22                                                                                                    |  |
| ADJ | USTMENT TO CHARITABLE CONTRIBUTIONS:                                                                                                    |  |
| 25. | Enter your charitable contributions deduction from Schedule A (Form 1040), line 19, or Schedule A (Form 1040NR), line 7                                                                                                    |  |
| 26. | Refigure your charitable contributions deduction using line 13 above as your adjusted gross income. (see instructions)                                                                                                    |  |
| 27. | Subtract line 26 from line 25                                                                                                    |  |
| ADJ | USTMENT TO CASUALTY AND THEFT LOSSES:                                                                                                    |  |
| 28. | . ,                                                                                                    |  |
| 29. | Enter your casualty and theft losses from Form 4684, line 17                                                                                                    |  |
| 30. | Multiply line 13 above by 10% (.10)                                                                                                    |  |
|     | Subtract line 30 from line 29. Enter the result (but not less than zero)                                                                                                    |  |
| 1   | Subtract line 31 from line 28                                                                                                    |  |
|     | USTMENT TO MISCELLANEOUS DEDUCTIONS:                                                                                                    |  |
| 33. |                                                                                                    |  |
| 34. | Enter your miscellaneous deductions from Schedule A (Form 1040), line 24, or Schedule A (Form 1040NR), line 12                                                                                                    |  |
| 35. | Multiply line 13 above by 2% (.02)                                                                                                    |  |
| 36. | Subtract line 35 from line 34. Enter the result (but not less than zero)                                                                                                    |  |
|     | Subtract line 36 from line 33                                                                                                    |  |
|     | ITATIVE TOTAL ADJUSTMENT:  Combine lines 18, 21, 24, 27, 32, and 37, and enter the result here                                                                                                    |  |
| ٠.  |                                                                                                    |  |

\*Note: If you choose to waive the carryback period, and instead you choose to only carry your 2010 NOL forward, use Schedule A, Form 1045 to compute your 2010 NOL that will be carried over to 2011. Report your 2010 NOL from line 25, Schedule A, Form 1045, on the "other income" line of your 2011 Form 1040 or Form 1040NR, or the line on Form 1041 for deductions NOT subject to the 2% floor in 2011.

Page 16 Publication 536 (2010)

### **How To Get Tax Help**

You can get help with unresolved tax issues, order free publications and forms, ask tax questions, and get information from the IRS in several ways. By selecting the method that is best for you, you will have quick and easy access to tax help.

Contacting your Taxpayer Advocate. The Taxpayer Advocate Service (TAS) is an independent organization within the IRS. We help taxpayers who are experiencing economic harm, such as not being able to provide necessities like housing, transportation, or food; taxpayers who are seeking help in resolving tax problems with the IRS; and those who believe that an IRS system or procedure is not working as it should. Here are seven things every taxpayer should know about TAS:

- The Taxpayer Advocate Service is your voice at the IRS.
- Our service is free, confidential, and tailored to meet your needs.
- You may be eligible for our help if you have tried to resolve your tax problem through normal IRS channels and have gotten nowhere, or you believe an IRS procedure just isn't working as it should.
- We help taxpayers whose problems are causing financial difficulty or significant cost, including the cost of professional representation. This includes businesses as well as individuals.
- Our employees know the IRS and how to navigate it. If you qualify for our help, we'll assign your case to an advocate who will listen to your problem, help you understand what needs to be done to resolve it, and stay with you every step of the way until your problem is resolved.
- We have at least one local taxpayer advocate in every state, the District of Columbia, and Puerto Rico. You can call your local advocate, whose number is in your phone book, in Pub. 1546, Taxpayer Advocate Service—Your Voice at the IRS, and on our website at <a href="www.irs.gov/advocate">www.irs.gov/advocate</a>. You can also call our toll-free line at 1-877-777-4778 or TTY/TDD 1-800-829-4059.
- You can learn about your rights and responsibilities as a taxpayer by visiting our online tax toolkit at <a href="www.taxtoolkit.irs.gov">www.taxtoolkit.irs.gov</a>.
  You can get updates on hot tax topics by visiting our YouTube channel at <a href="www.youtube.com/tasnta">www.youtube.com/tasnta</a> and our Facebook page at <a href="www.facebook.com/YourVoiceAtIRS">www.facebook.com/YourVoiceAtIRS</a>, or by following our tweets at <a href="www.twitter.com/YourVoiceAtIRS">www.twitter.com/YourVoiceAtIRS</a>.

Low Income Taxpayer Clinics (LITCs). The Low Income Taxpayer Clinic program serves individuals who have a problem with the IRS and whose income is below a certain level. LITCs are independent from the IRS. Most LITCs can provide representation before the IRS or in court on audits, tax collection disputes, and other issues for free or a small fee. If an individual's native language is not English, some

clinics can provide multilingual information about taxpayer rights and responsibilities. For more information, see Publication 4134, Low Income Taxpayer Clinic List. This publication is available at IRS.gov, by calling 1-800-TAX-FORM (1-800-829-3676), or at your local IRS office.

Free tax services. Publication 910, IRS Guide to Free Tax Services, is your guide to IRS services and resources. Learn about free tax information from the IRS, including publications, services, and education and assistance programs. The publication also has an index of over 100 TeleTax topics (recorded tax information) you can listen to on the telephone. The majority of the information and services listed in this publication are available to you free of charge. If there is a fee associated with a resource or service, it is listed in the publication.

Accessible versions of IRS published products are available on request in a variety of alternative formats for people with disabilities.

Free help with your return. Free help in preparing your return is available nationwide from IRS-trained volunteers. The Volunteer Income Tax Assistance (VITA) program is designed to help low-income taxpayers and the Tax Counseling for the Elderly (TCE) program is designed to assist taxpayers age 60 and older with their tax returns. Many VITA sites offer free electronic filing and all volunteers will let you know about credits and deductions you may be entitled to claim. To find the nearest VITA or TCE site, call 1-800-829-1040.

As part of the TCE program, AARP offers the Tax-Aide counseling program. To find the nearest AARP Tax-Aide site, call 1-888-227-7669 or visit AARP's website at

www.aarp.org/money/taxaide.

For more information on these programs, go to IRS.gov and enter keyword "VITA" in the upper right-hand corner.

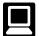

**Internet.** You can access the IRS website at IRS.gov 24 hours a day, 7 days a week to:

- E-file your return. Find out about commercial tax preparation and e-file services available free to eligible taxpayers.
- Check the status of your 2010 refund. Go to IRS.gov and click on Where's My Refund. Wait at least 72 hours after the IRS acknowledges receipt of your e-filed return, or 3 to 4 weeks after mailing a paper return. If you filed Form 8379 with your return, wait 14 weeks (11 weeks if you filed electronically). Have your 2010 tax return available so you can provide your social security number, your filing status, and the exact whole dollar amount of your refund.
- Download forms, including talking tax forms, instructions, and publications.
- Order IRS products online.
- Research your tax questions online.
- Search publications online by topic or keyword.
- Use the online Internal Revenue Code, regulations, or other official guidance.

- View Internal Revenue Bulletins (IRBs) published in the last few years.
- Figure your withholding allowances using the withholding calculator online at <u>www.</u> irs.gov/individuals.
- Determine if Form 6251 must be filed by using our Alternative Minimum Tax (AMT) Assistant.
- Sign up to receive local and national tax news by email.
- Get information on starting and operating a small business.

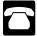

**Phone.** Many services are available by phone.

- Ordering forms, instructions, and publications. Call 1-800-TAX -FORM
   (1-800-829-3676) to order current-year forms, instructions, and publications, and prior-year forms and instructions. You should receive your order within 10 days.
- Asking tax questions. Call the IRS with your tax questions at 1-800-829-1040.
- Solving problems. You can get face-to-face help solving tax problems every business day in IRS Taxpayer Assistance Centers. An employee can explain IRS letters, request adjustments to your account, or help you set up a payment plan. Call your local Taxpayer Assistance Center for an appointment. To find the number, go to <a href="www.irs.gov/localcon-tacts">www.irs.gov/localcon-tacts</a> or look in the phone book under United States Government, Internal Revenue Service.
- TTY/TDD equipment. If you have access to TTY/TDD equipment, call 1-800-829-4059 to ask tax questions or to order forms and publications.
- TeleTax topics. Call 1-800-829-4477 to listen to pre-recorded messages covering various tax topics.
- · Refund information. To check the status of your 2010 refund, call 1-800-829-1954 or 1-800-829-4477 (automated refund information 24 hours a day, 7 days a week). Wait at least 72 hours after the IRS acknowledges receipt of your e-filed return, or 3 to 4 weeks after mailing a paper return. If you filed Form 8379 with your return, wait 14 weeks (11 weeks if you filed electronically). Have your 2010 tax return available so you can provide your social security number, your filing status, and the exact whole dollar amount of your refund. If you check the status of your refund and are not given the date it will be issued, please wait until the next week before checking back.
- Other refund information. To check the status of a prior-year refund or amended return refund, call 1-800-829-1040.

**Evaluating the quality of our telephone services.** To ensure IRS representatives give accurate, courteous, and professional answers, we use several methods to evaluate the quality

of our telephone services. One method is for a second IRS representative to listen in on or record random telephone calls. Another is to ask some callers to complete a short survey at the end of the call.

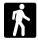

Walk-in. Many products and services are available on a walk-in basis.

- Products. You can walk in to many post offices, libraries, and IRS offices to pick up certain forms, instructions, and publications. Some IRS offices, libraries, grocery stores, copy centers, city and county government offices, credit unions, and office supply stores have a collection of products available to print from a CD or photocopy from reproducible proofs. Also, some IRS offices and libraries have the Internal Revenue Code, regulations, Internal Revenue Bulletins, and Cumulative Bulletins available for research purposes.
- Services. You can walk in to your local Taxpayer Assistance Center every business day for personal, face-to-face tax help. An employee can explain IRS letters, request adjustments to your tax account, or help you set up a payment plan. If you need to resolve a tax problem, have questions about how the tax law applies to your individual tax return, or you are more comfortable talking with someone in person, visit your local Taxpayer Assistance Center where you can spread out your

records and talk with an IRS representative face-to-face. No appointment is necessary-just walk in. If you prefer, you can call your local Center and leave a message requesting an appointment to resolve a tax account issue. A representative will call you back within 2 business days to schedule an in-person appointment at your convenience. If you have an ongoing, complex tax account problem or a special need, such as a disability, an appointment can be requested. All other issues will be handled without an appointment. To find the number of your local office, go to

www.irs.gov/localcontacts or look in the phone book under United States Government, Internal Revenue Service.

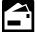

Mail. You can send your order for forms, instructions, and publications to the address below. You should receive a response within 10 days after your request is received.

Internal Revenue Service 1201 N. Mitsubishi Motorway Bloomington, IL 61705-6613

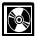

DVD for tax products. You can order Publication 1796, IRS Tax Products DVD. and obtain:

· Current-year forms, instructions, and publications.

- · Prior-year forms, instructions, and publications.
- Tax Map: an electronic research tool and finding aid.
- Tax law frequently asked questions.
- Tax Topics from the IRS telephone response system.
- Internal Revenue Code—Title 26 of the U.S. Code.
- Fill-in, print, and save features for most tax forms.
- Internal Revenue Bulletins.
- Toll-free and email technical support.
- Two releases during the year.
  - The first release will ship the beginning of January 2011.
- The final release will ship the beginning of March 2011.

Purchase the DVD from National Technical Information Service (NTIS) at www.irs.gov/ cdorders for \$30 (no handling fee) or call 1-877-233-6767 toll free to buy the DVD for \$30 (plus a \$6 handling fee).

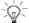

To help us develop a more useful index, please let us know if you have ideas for index entries. See "Comments and Suggestions" in the "Introduction" for the ways you can reach us.

| A Assistance (See Tax help)                                                                                                    |
|----------------------------------------------------------------------------------------------------|
| C         7           Carryback, waiving         8           Carryforward period         7           Carryover from 2009 to 2010:         Estates and trusts         15           Worksheet instructions         15           Claiming an NOL deduction         8 |
| Deducting a carryback 8 Deducting a carryforward 9 Domestic production activities deduction 3                                                                                                    |
| E Eligible loss 7                                                                                                    |
| F Farming business                                                                                                    |

| Figuring an NOL:         3           Capital losses         3           Carryover         12           Form 1045, Schedule A         2           NOL deduction         3           Nonbusiness income         2           Filling status, change in         9           Form 1045, Schedule A         2           Form 1045, Schedule B         12           Forms and schedules:         Form 1040X         8           Form 1045         8           Form 1045, Schedule A         2           Form 1045, Schedule B         12           Free tax services         17 |
|----------------------------------------------------------------------------------------------------|
| G Gulf Opportunity (GO) Zone loss                                                                                                    |
| H Help (See Tax help) How to carry an NOL back or forward                                                                                                    |

| Illustrated forms and schedules:   Form 1045                                             |
|------------------------------------------------------------------------------------------|
| M Marital status, change in 9 Modified taxable income 12 More information (See Tax help) |
| NOL resulting in no taxable income                                                       |
| P Publications (See Tax help)                                                            |
| Q Qualified disaster loss 7 Qualified GO Zone loss 7                                     |

| R<br>Refiguring tax                                                                                                   | 8                  |
|----------------------------------------------------------------------------------------------------|--------------------|
| S Specified liability loss Steps in figuring NOL                                                                      |                    |
| T Tax help Taxpayer Advocate TTY/TDD information                                                                      | 17                 |
|                                                                                                    | =                  |
| W                                                                                                    |                    |
| Waiving the 10-year                                                                                                   | 7                  |
| Waiving the 10-year carryback                                                                                         | <u>7</u>           |
| Waiving the 10-year carryback                                                                                         | _                  |
| Waiving the 10-year carryback                                                                                         | 7                  |
| Waiving the 10-year carryback                                                                                         | -<br><u>7</u><br>8 |
| Waiving the 10-year carryback                                                                                         | -<br><u>7</u><br>8 |
| Waiving the 10-year carryback Waiving the 5-year carryback Waiving the carryback period When to use an NOL Worksheet: | -<br><u>7</u><br>8 |